COMMITTENTE:

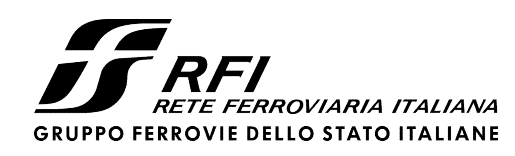

PROGETTAZIONE:

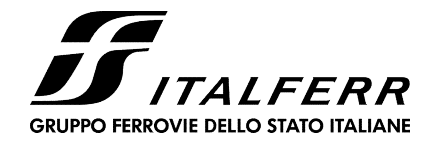

## U.O. INFRASTRUTTURE NORD

## PROGETTO DEFINITIVO

NODO DI TORINO COMPLETAMENTO LINEA DIRETTA TORINO PORTA SUSA – TORINO PORTA NUOVA

OPERE CIVILI - TRINCEA TR03

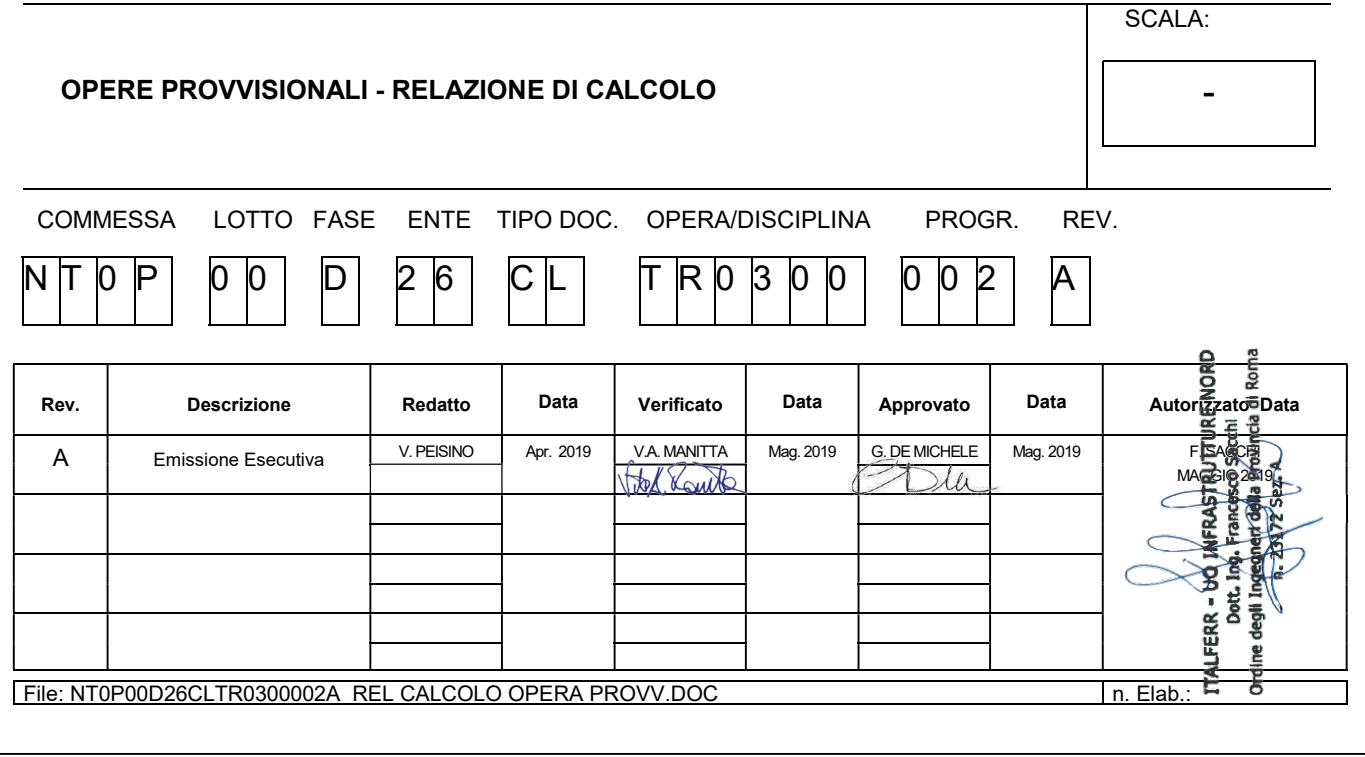

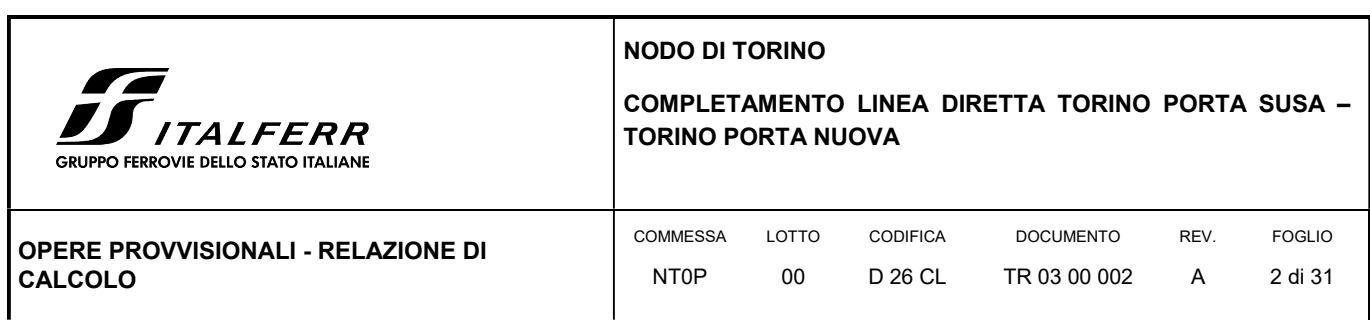

## **SOMMARIO**

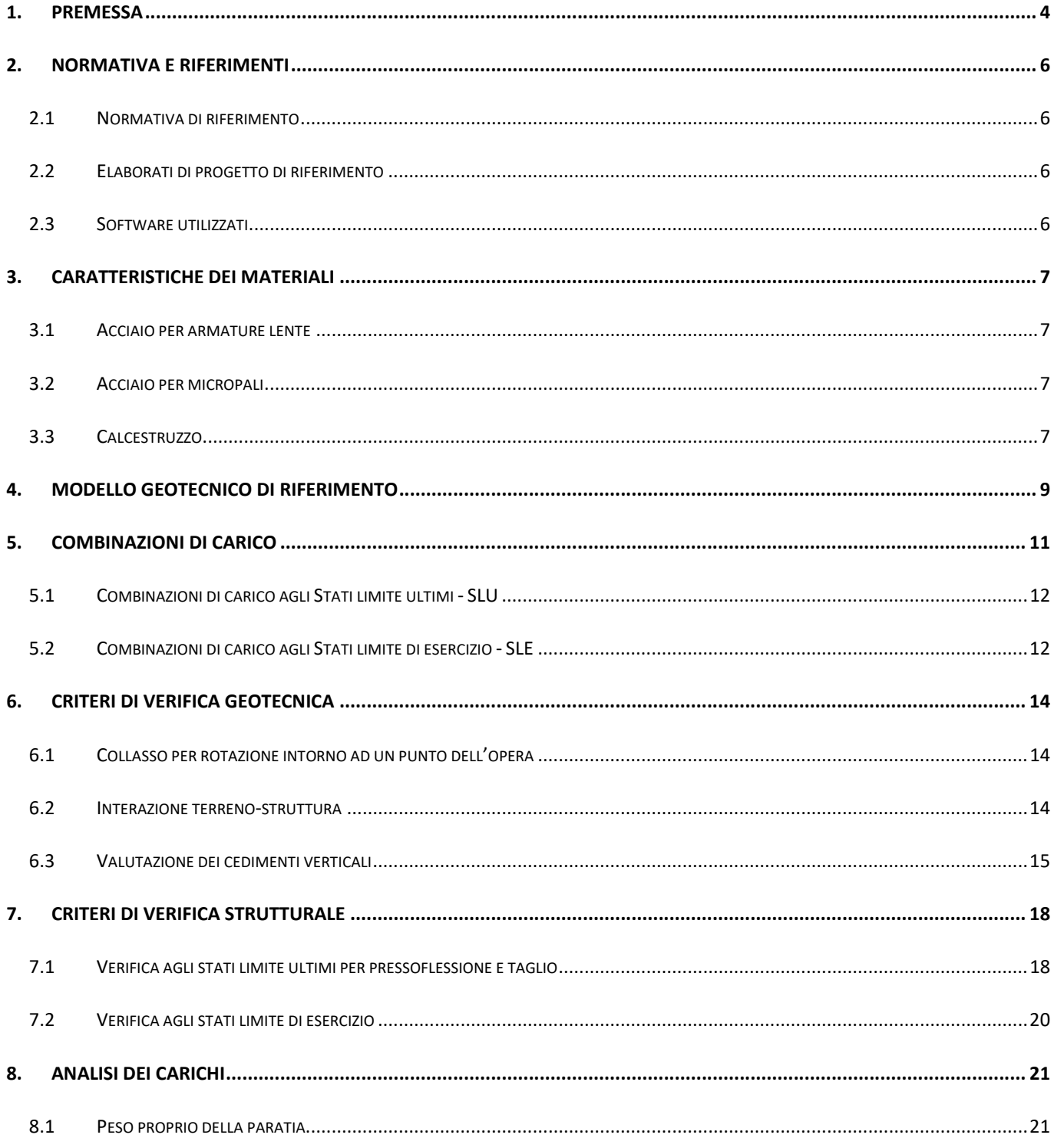

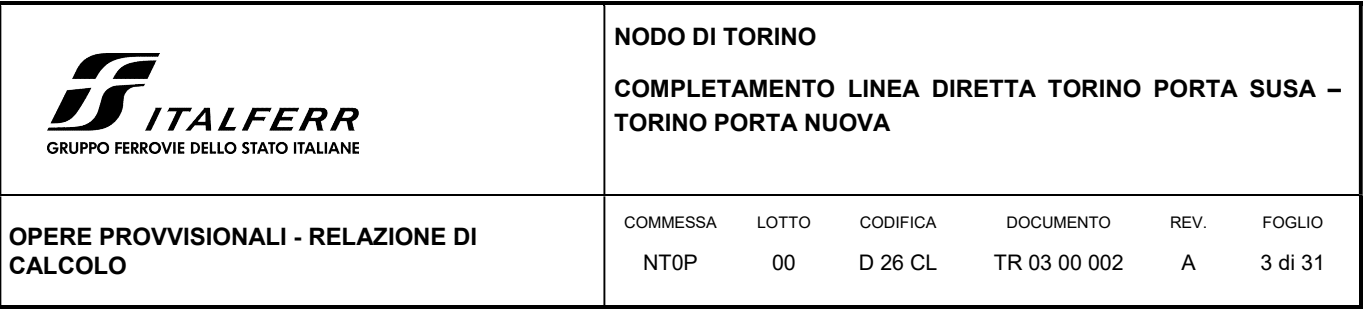

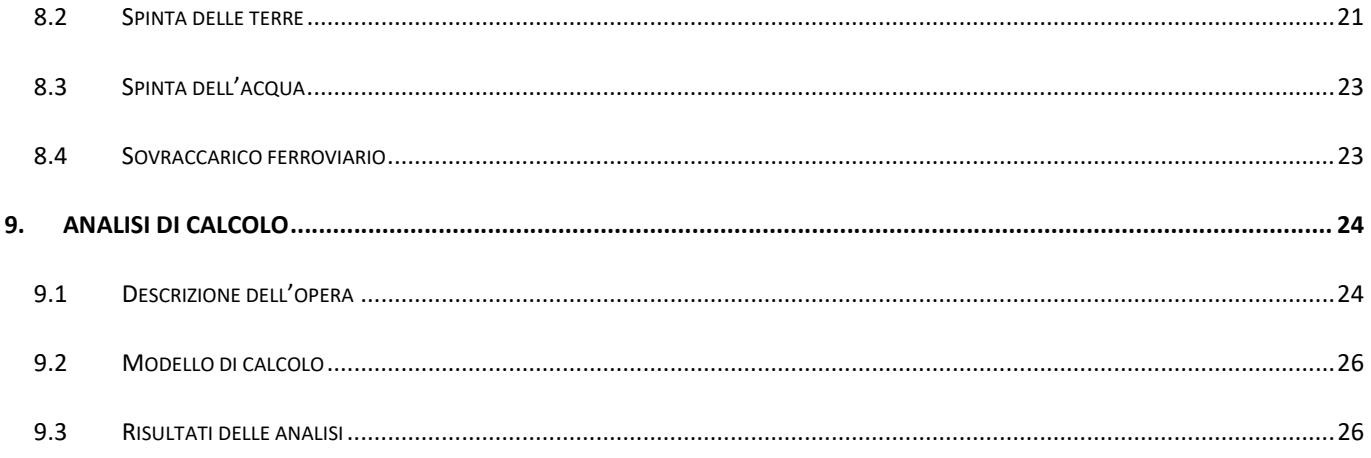

## **ALLEGATI**

Tabulato di calcolo della paratia provvisionale

NODO DI TORINO

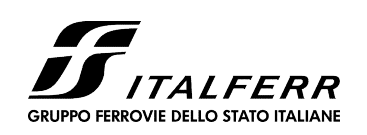

## COMPLETAMENTO LINEA DIRETTA TORINO PORTA SUSA – TORINO PORTA NUOVA

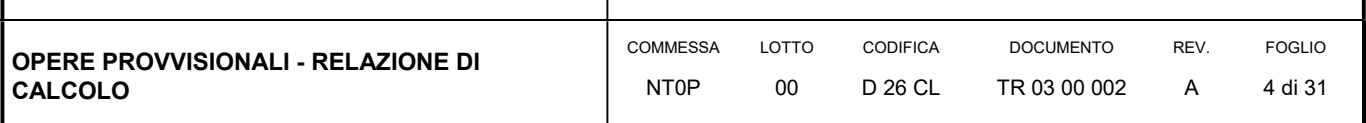

## 1. PREMESSA

In questa relazione si espongono i criteri di dimensionamento adottati ed i risultati delle verifiche effettuate per la progettazione delle opere di sostegno provvisionali previste nel Tratto in trincea TR03 per la realizzazione della nuova linea a doppio binario in affiancamento alla linea esistente, nell'ambito del Progetto Definitivo del "Completamento linea diretta Torino p.ta Nuova – Torino P.ta Susa" nell'ambito del Nodo di Torino.

Nello specifico, le opere di sostegno provvisionali constano in berlinesi di micropali atte al sostegno degli scavi per la realizzazione prima della linea storica e successivamente della linea diretta TO-MI.

Di seguito si riporta uno stralcio planimetrico dell'ubicazione dell'opera oggetto di studio:

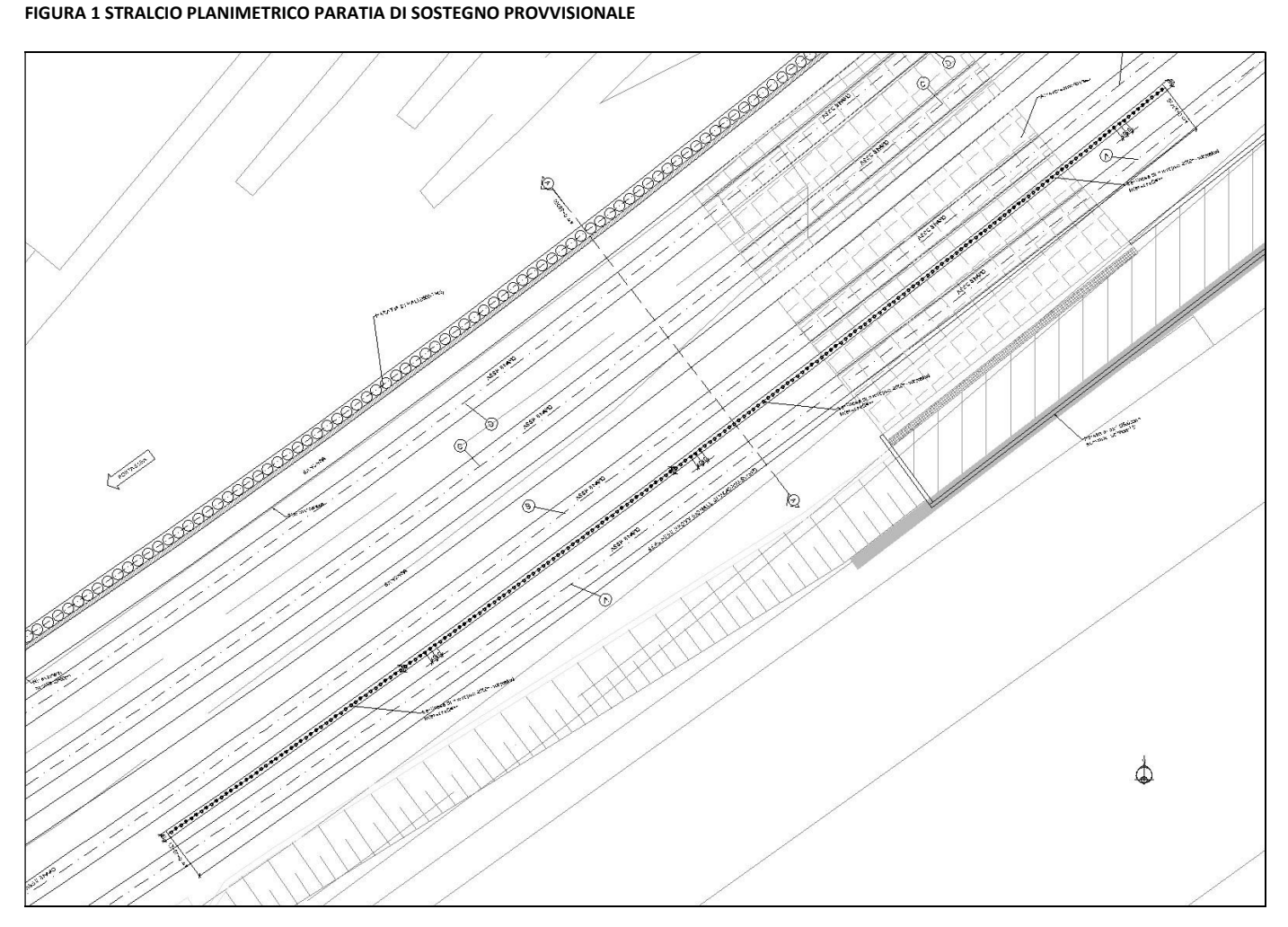

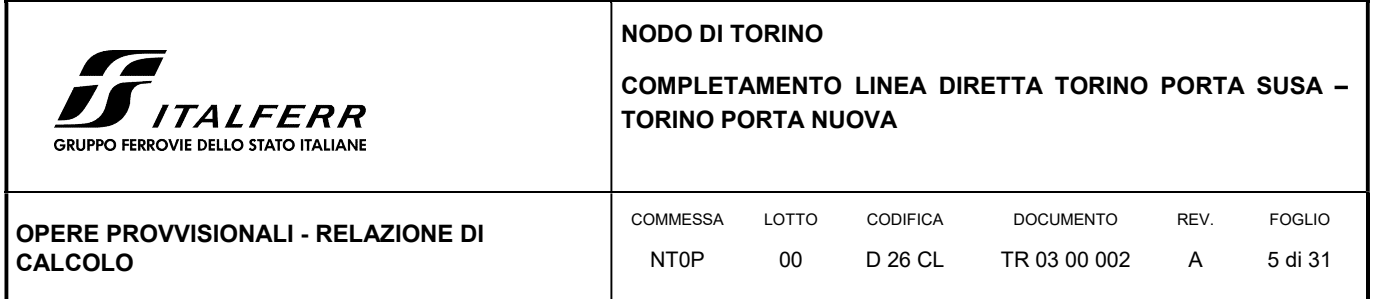

La relazione si sviluppa dapprima con la descrizione dei materiali e dei terreni interessati dall'opera, successivamente si illustrano le azioni e le combinazioni di calcolo, i criteri di verifica e la modellazione dell'analisi, infine si riportano le risultanze delle calcolazioni rimandando ai tabulati di calcolo allegati alla presente per maggiori dettagli sulle analisi condotte.

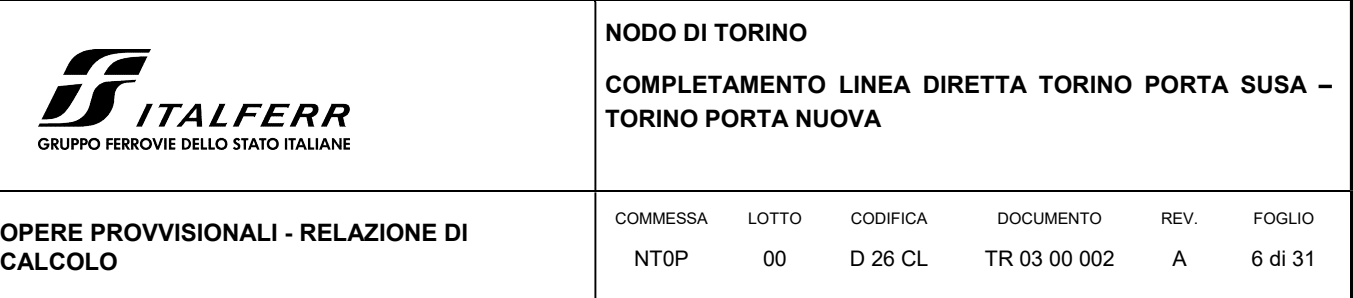

## 2. NORMATIVA E RIFERIMENTI

#### 2.1 NORMATIVA DI RIFERIMENTO

- D.M. 17.01.2018 "Aggiornamento delle Norme tecniche per le costruzioni".
- Circolare 21 gennaio 2019, n. 7 Istruzioni per l'applicazione delle "Aggiornamento delle norme tecniche per le costruzioni" di cui al D.M. 17 gennaio 2018.
- RFI Manuale di progettazione delle opere civili Documento n° RFI-DTC-SI-PS-MA-IFS-001-B del 22 Dicembre 2017
- CNR DT 207/2008: "Istruzioni per la valutazione delle azioni e degli effetti del vento sulle costruzioni".

#### 2.2 ELABORATI DI PROGETTO DI RIFERIMENTO

- NT0P 00 D26GE GE0000001 A Relazione Geotecnica Tratta nuove Opere da realizzare
- NT0P 00 D26BA TR0300003 A Opere provvisionali Pianta, sezioni e particolari Tav. 1/2
- NT0P 00 D26BA TR0300004 A Opere provvisionali Pianta, sezioni e particolari Tav. 2/2

### 2.3 SOFTWARE UTILIZZATI

Per il calcolo delle opere in esame è stato utilizzato il software di calcolo "Paratie Plus 2018 ver. 18.1 della CEAS S.r.l."

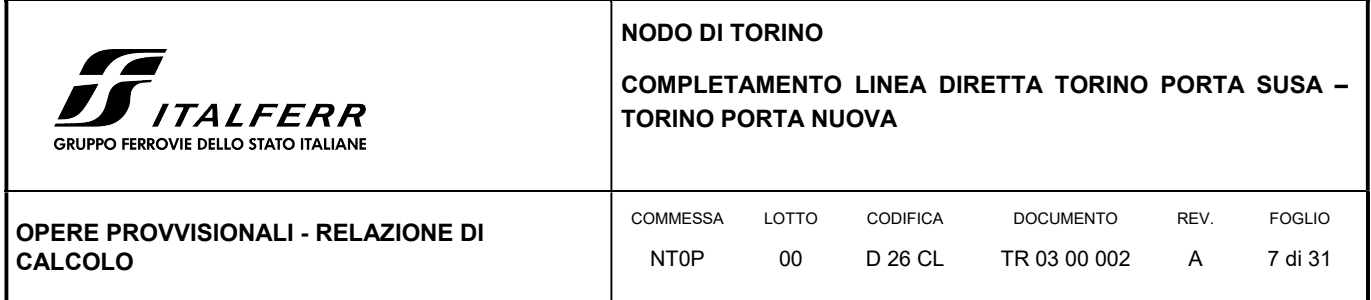

## 3. CARATTERISTICHE DEI MATERIALI

Il progetto strutturale prevede l'uso dei materiali con le caratteristiche meccaniche minime riportate nei paragrafi seguenti.

### 3.1 ACCIAIO PER ARMATURE LENTE

Barre ad aderenza migliorata, saldabile, tipo B450C dotato delle seguenti caratteristiche meccaniche:

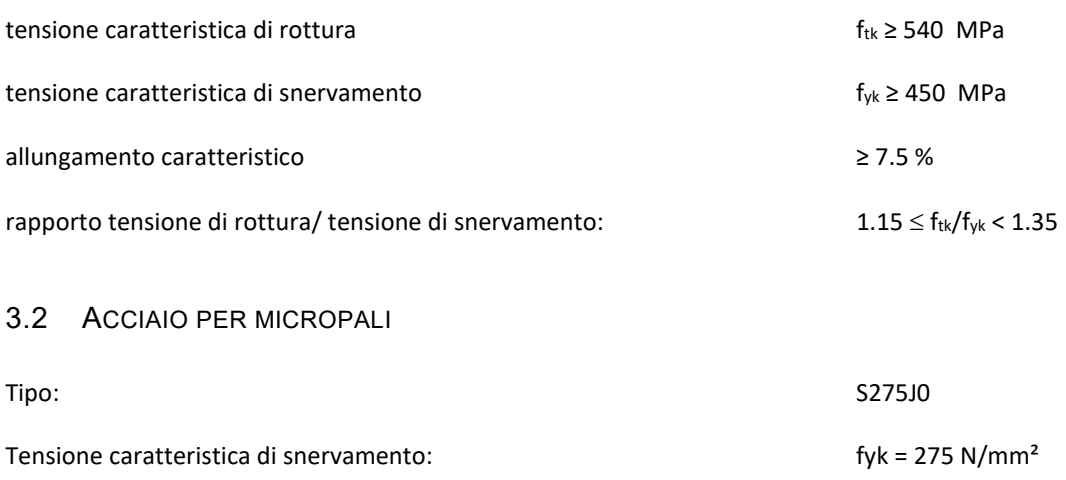

Tensione caratteristica di rottura: ftk = 430 N/mm<sup>2</sup>

## 3.3 CALCESTRUZZO

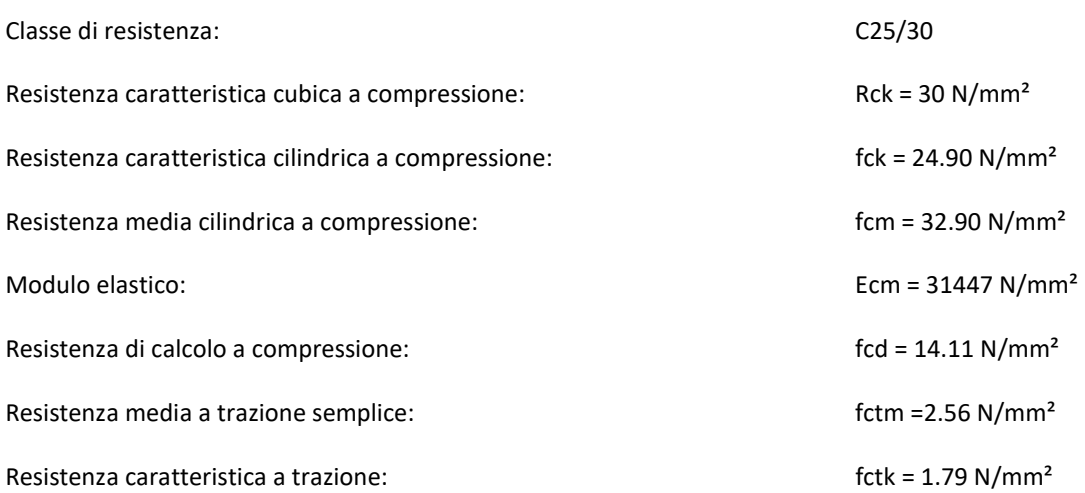

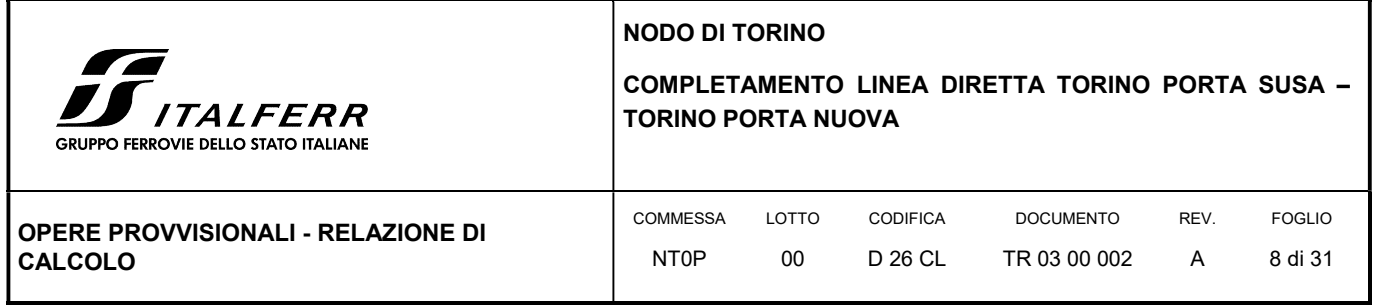

Resistenza di calcolo a trazione: fctd = 1.19 N/mm<sup>2</sup>

NODO DI TORINO COMPLETAMENTO LINEA DIRETTA TORINO PORTA SUSA – TORINO PORTA NUOVA **GRUPPO FERROVIE DELLO STATO ITALIANE** 

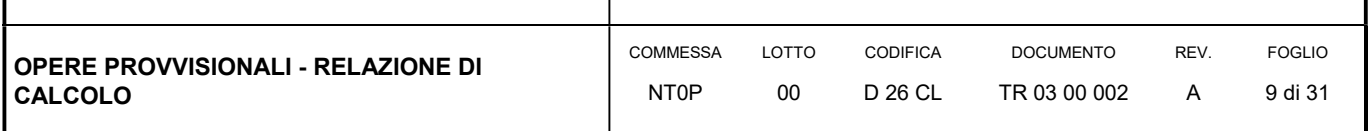

## 4. MODELLO GEOTECNICO DI RIFERIMENTO

La caratterizzazione geotecnica dei litotipi interessati dall'opera è stata condotta sulla base della relazione geotecnica generale del progetto e sulla base delle risultanze ad oggi disponibili della campagna di indagini geognostiche integrativa condotta relativamente all'attuale incarico di progettazione. Per maggiori dettagli sui dati delle pregresse caratterizzazioni geotecniche e sulle risultanze delle nuove indagini si rimanda alla relazione geotecnica di progetto.

Di seguito si riporta una descrizione sintetica dei litotipi presenti ed i parametri geotecnici caratteristici utilizzati in sede di calcolo.

 Terreno A: Terreno di riporto di spessore variabile da 1÷4 m. Materiale di riporto superficile molto etereogeneo, costituito da livelli di materiale incoerente con notevole frazione grossolana e livelli di materiale fine coesivo plastico.

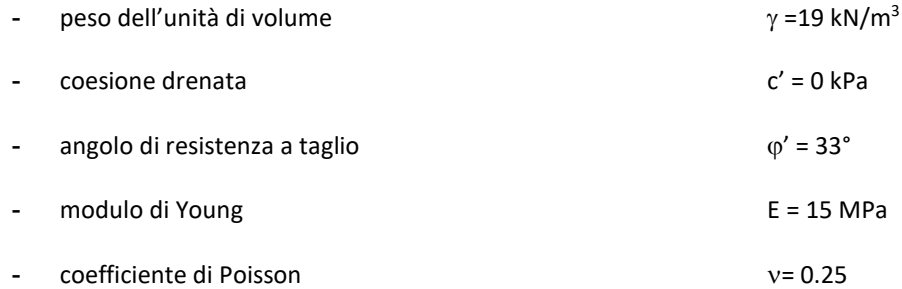

 Terreno B: Ghiaia con sabbia/Sabbia con ghiaia di spessore medio pari a circa 5 m. Terreni ghiaiosi-sabbiosi con presenza talvolta di livelli cementati.

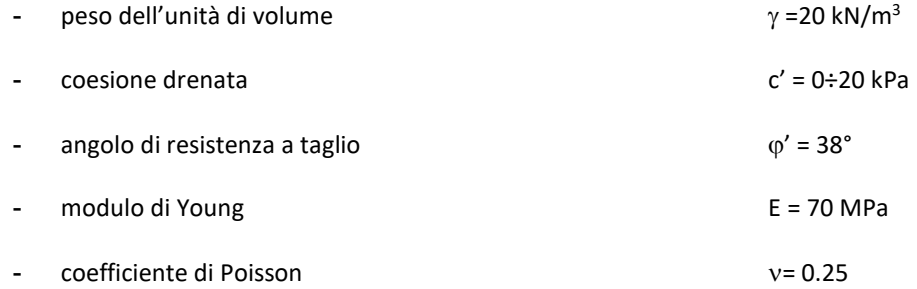

 Terreno C: Ghiaia con sabbia con spessori > 15 m. E' lo stesso materiale del Terreno B ma con minor presenza di livelli cementati.

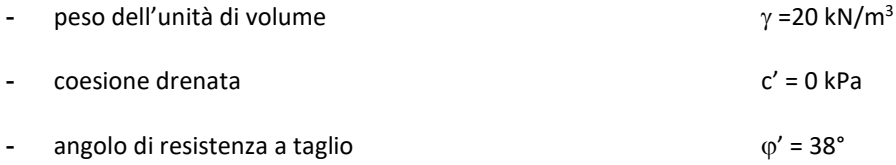

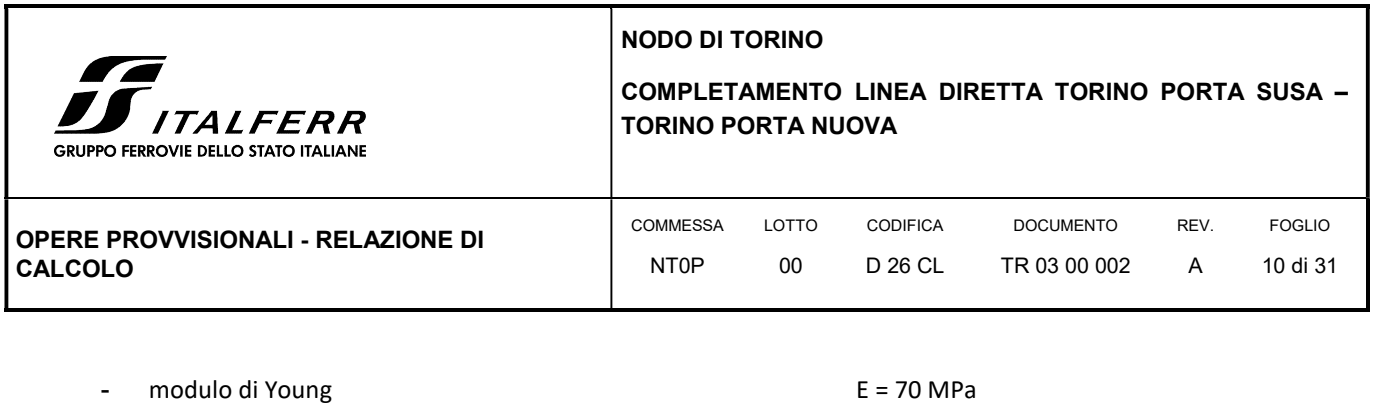

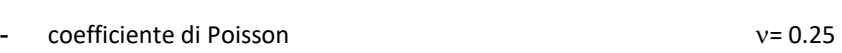

In sede di calcolo lo strato B è stato cautelativamente assunto senza coesione.

Per quanto concerne invece la quota della falda, questa è stata assunta a vantaggio di sicurezza posta a -9 m dal p.c.

Infine, ai fini della caratterizzazione sismica il terreno di fondazione, sulla base di quanto evidenziato dalla caratterizzazione geotecnica delle indagini pregresse e di quelle integrative attuali, può essere classificato di categoria "C".

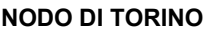

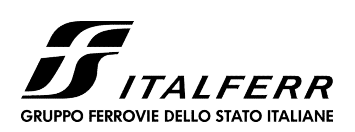

## COMPLETAMENTO LINEA DIRETTA TORINO PORTA SUSA – TORINO PORTA NUOVA

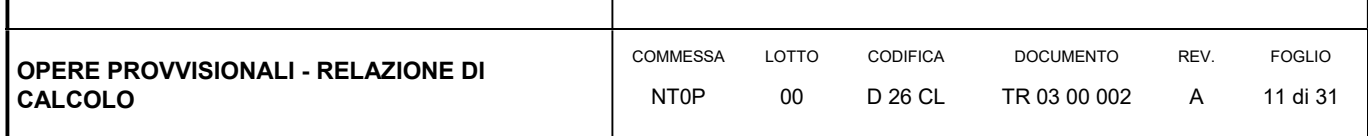

## 5. COMBINAZIONI DI CARICO

Il progetto e la verifica della paratia richiede la verifica dei seguenti stati limite:

- 1. SLU di tipo geotecnico (GEO):
	- a. collasso per rotazione intorno ad un punto dell'opera (moto rigido);
- 2. SLU di tipo strutturale (STR):
	- b. raggiungimento della resistenza strutturale della paratia.

Tutte le verifiche devono essere effettuate secondo l'Approccio 1 considerando le due combinazioni di coefficienti:

- Combinazione 1: (A1+M1+R1)
- Combinazione 2: (A2+M2+R1)

Nella seguente tabella si riportano i coefficienti parziali indicati dalla normativa (moltiplicativi per le azioni e riduttivi per i parametri di resistenza del terreno).

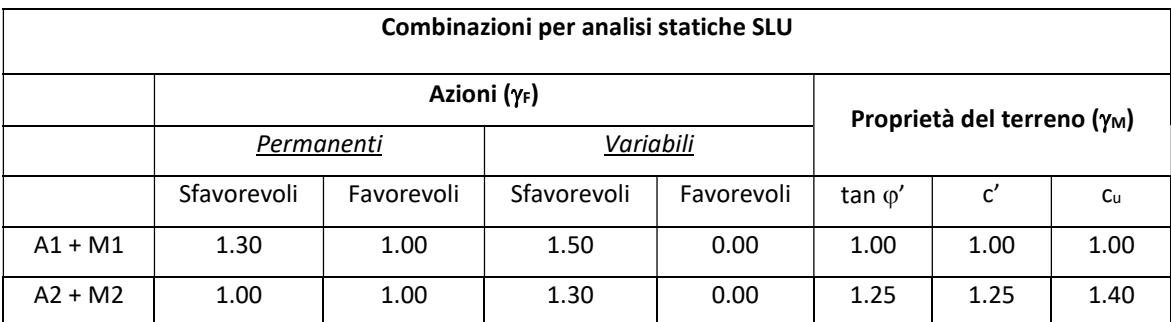

I coefficienti parziali  $\gamma_R$  da applicare alle resistenze caratteristiche relativamente ad ogni singolo SLU precedentemente analizzato sono di seguito indicati:

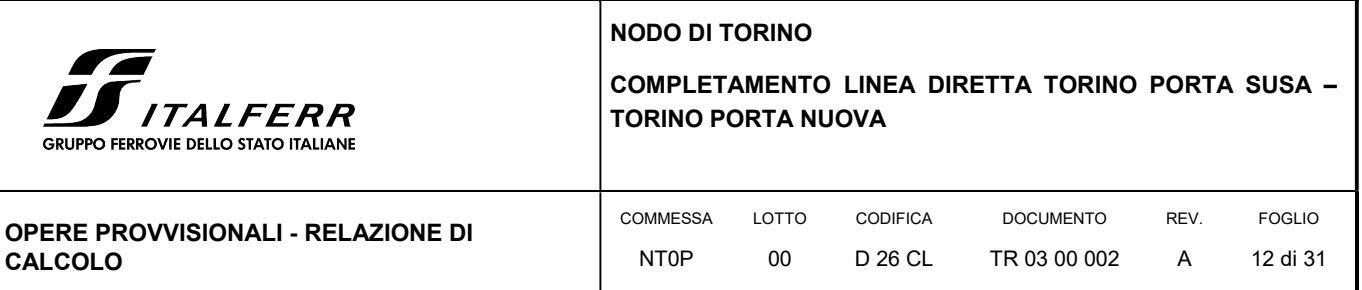

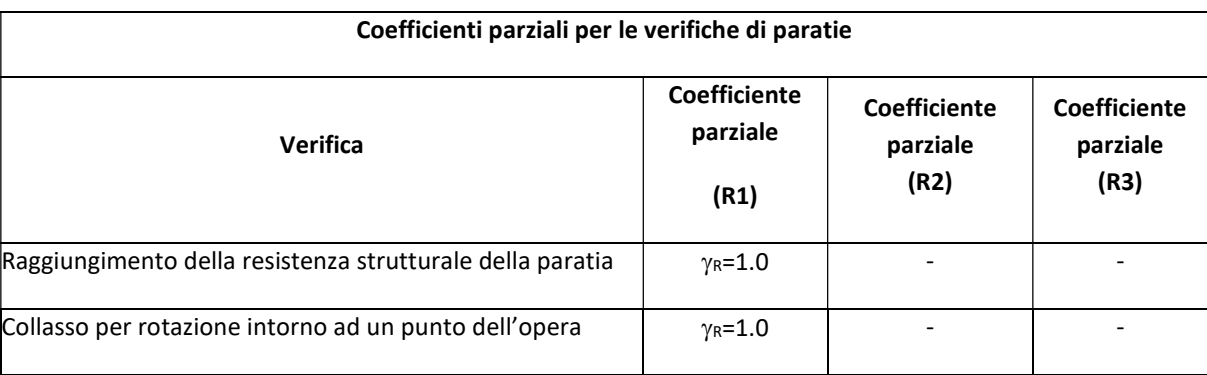

Essendo la paratia in oggetto un'opera provvisionale, non viene condotta la verificata nei confronti degli effetti provocati dal sisma.

### 5.1 COMBINAZIONI DI CARICO AGLI STATI LIMITE ULTIMI - SLU

Per ogni stato limite ultimo deve essere rispettata la condizione:

 $E_d \leq R_d$ 

dove Ed è il valore di progetto dell'effetto dell'azione:

 $E_d = \gamma_E \cdot E[F_k; X_k/\gamma_M; a_d]$ 

e dove R<sub>d</sub> è il valore di progetto della resistenza del sistema geotecnica:

$$
R_d=1/\gamma_R\cdot R[\gamma_F\cdot F_k; X_k/\gamma_M; a_d]
$$

Effetto delle azioni e della resistenza sono espresse in funzione delle azioni di progetto E<sub>d</sub>=E<sub>k</sub>⋅γ<sub>E</sub>, dei parametri di progetto X<sub>k</sub>/<sub>YM</sub> e della geometria di progetto. Nella formulazione della resistenza compare esplicitamente il coefficiente  $\gamma_R$  che opera direttamente sulla resistenza.

### 5.2 COMBINAZIONI DI CARICO AGLI STATI LIMITE DI ESERCIZIO - SLE

Le opere ed i sistemi geotecnici devono essere verificati nei confronti degli stati limite di esercizio. Per ciascuno stato limite di esercizio deve essere rispettata la condizione:

 $E_d \leq C_d$ 

dove E<sub>d</sub> è il valore di progetto dell'effetto delle azioni e C<sub>d</sub> è il prescritto valore limite dell'effetto delle azioni. Nello specifico le analisi dovranno valutare gli spostamenti dell'opera per consentire di verificarne la compatibilità con la funzionalità attesa per l'opera stessa.

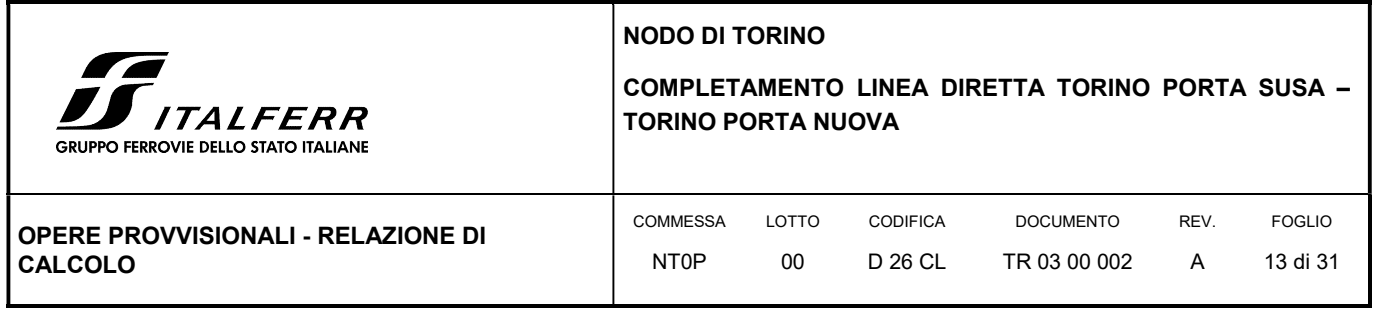

Nelle seguenti tabelle si riportano i coefficienti parziali indicati dalla normativa.

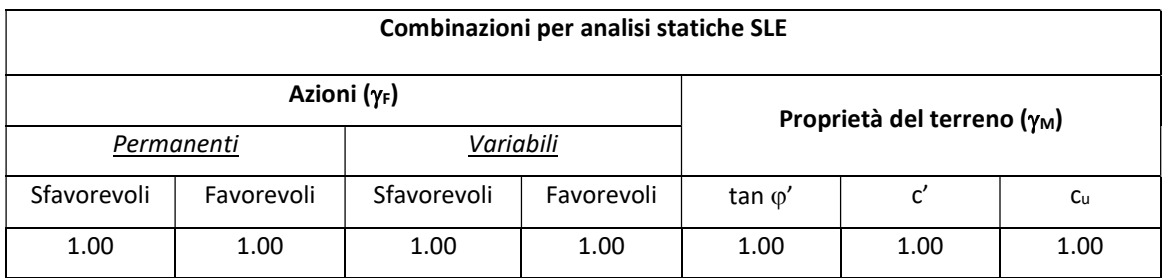

NODO DI TORINO

UPPO FERROVIE DELLO STATO ITALIANE

## COMPLETAMENTO LINEA DIRETTA TORINO PORTA SUSA – TORINO PORTA NUOVA

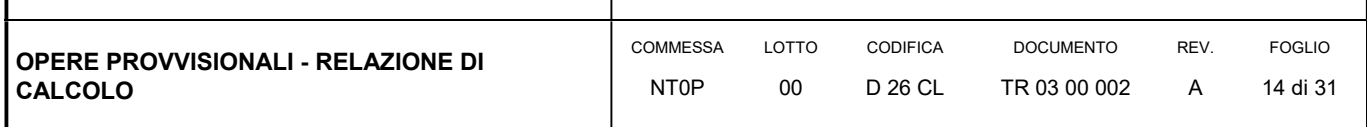

## 6. CRITERI DI VERIFICA GEOTECNICA

## 6.1 COLLASSO PER ROTAZIONE INTORNO AD UN PUNTO DELL'OPERA

La verifica all'equilibrio globale alla rotazione viene implicitamente soddisfatta mediante l'analisi di interazione terreno struttura, condotta mediante il programma di calcolo Paratie Plus 2018 ver. 18.1 della CEAS S.r.l. di cui si dirà più avanti, che nell'analizzare il sistema di sollecitazioni e deformazioni verifica tutte le condizioni di equilibrio del sistema.

## 6.2 INTERAZIONE TERRENO-STRUTTURA

Come già anticipato l'analisi della struttura nelle successive fasi di realizzazione è stata sviluppata mediante il programma Paratie Plus 2018 ver. 18.1 della CEAS S.r.l., che utilizza per il terreno un modello elasto-plastico e consente di seguire l'evoluzione di sforzi e deformazioni durante le successive fasi di scavo, posa e messa in tiro degli eventuali ancoraggi, applicazione delle azioni sismiche.

In tale codice la schematizzazione dell'interazione tra paratia e terreno avviene considerando:

- la paratia come una serie di elementi il cui comportamento è caratterizzato dalla rigidezza flessionale EJ;
- il terreno come una serie di molle di tipo elasto-plastico connesse ai nodi della paratia.

Questo modello numerico consente una simulazione del comportamento del terreno adeguata agli scopi progettuali. In particolare vengono superate le limitazioni dei più tradizionali metodi dell'equilibrio limite, non idonei a seguire il comportamento della struttura al variare delle configurazioni di carico, delle fasi esecutive e di esercizio.

Nel caso in esame, in una generica fase di calcolo dell'analisi di interazione tra paratia e terreno, la soluzione dipende dal percorso tenso-deformativo seguito dagli elementi schematizzanti il terreno nelle fasi precedenti; dalle variazioni di spinta o reazione del terreno indotte dalla progressione degli scavi, dall'inserimento di tiranti, dalle variazioni delle condizioni idrostatiche e di sovraccarico, etc.

La realizzazione dello scavo sostenuto da una paratia, nel caso in esame tirantata, viene seguita in tutte le varie fasi attraverso un'analisi statica incrementale: ogni passo di carico coincide con una ben precisa configurazione caratterizzata da una certa quota di scavo, da un certo insieme di tiranti applicati, da una ben precisa disposizione di carichi applicati.

Poiché il comportamento degli elementi finiti è di tipo elasto-plastico, ogni configurazione dipende in generale dalle configurazioni precedenti e lo sviluppo di deformazioni plastiche ad un certo passo condiziona la risposta della struttura nei passi successivi. La soluzione ad ogni nuova configurazione (step) viene raggiunta attraverso un calcolo iterativo alla Newton-Raphson (Bathe, 1996).

La legge costitutiva, rappresentativa del comportamento elasto–plastico del terreno, è identificata dai parametri di spinta e di deformabilità del terreno.

NODO DI TORINO

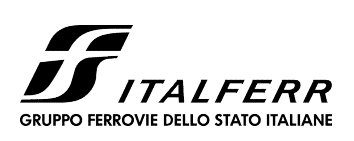

COMPLETAMENTO LINEA DIRETTA TORINO PORTA SUSA – TORINO PORTA NUOVA

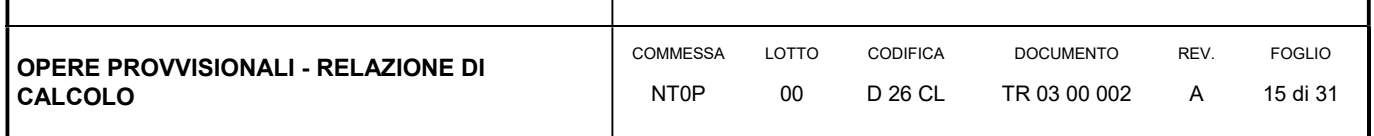

I parametri di spinta del terreno sono:

- il coefficiente di spinta a riposo K0, corrispondente alla condizione iniziale indeformata, calcolato mediante l'espressione  $K_0 = 1$ -sen  $\varphi'$ ;
- i coefficienti di spinta attiva Ka e passiva Kp, corrispondenti alle condizioni di equilibrio limite attivo e passivo, calcolati rispettivamente mediante le espressioni di Coulomb, Caquot e Kerisel, tenendo conto di un angolo di attrito tra terreno e paratia pari a 1/3÷2/3 dell'angolo di attrito del terreno stesso.
- i parametri di deformabilità del terreno, che compaiono nella definizione della rigidezza delle molle, sono assegnati sulla base dei valori di modulo di Young (E) dei vari strati, tenendo conto della diversa rigidezza in fase di carico vergine oppure di scarico e ricarico. In particolare, il modulo di ricarico è assunto pari al doppio del modulo vergine.

Le componenti di sforzo verticale ed orizzontale vengono intese come sforzi principali. Viene introdotta una funzione di plasticità dipendente da esse, che definisce i confini di una regione entro la quale è determinato lo stato tensionale. A seconda dello stato in cui l'elemento si trova, questo reagisce con differenti caratteristiche di rigidezza. Sono possibili tre situazioni:

- Fase elastica: l'elemento si comporta elasticamente; questa fase corrisponde ad una porzione di terreno in fase di scarico-ricarico, sollecitato a livelli di sforzo al di sotto dei massimi livelli precedentemente sperimentati e viene identificata con la sigla UL-RL (Unloading-Reloading).
- Fase incrudente: l'elemento viene sollecitato a livelli di tensione mai prima sperimentati; la fase incrudente è identificata dalla sigla V - C (Virgin Compression).
- Collasso: il terreno è sottoposto ad uno stato di sollecitazione coincidente con i limiti minimo o massimo dettati dalla resistenza del materiale; questa fase corrisponde a quelle che solitamente vengono chiamate condizioni di spinta attiva o passiva; il collasso viene identificato attraverso la parola Active o Passive.

Nel caso di applicazione di un tirante, lo step di installazione dello stesso viene preceduto da una fase nella quale lo scavo è approfondito appena al di sotto della quota di inserimento dell'ancoraggio. In questo modo il vero processo realizzativo è simulato in modo abbastanza fedele.

### 6.3 VALUTAZIONE DEI CEDIMENTI VERTICALI

Il software di calcolo utilizzato per l'analis delle paratie, predispone di un modulo per la valutazion dei cedimenti verticali a partire dallo spostamento orizzontale della stessa.

Facendo riferimento alla simbologia nella successiva figura, relativa ad una paratia a mensola, i cedimenti della superficie libera del terreno a monte e a valle possono essere stimati calcolando il volume di terreno che subisce uno spostamento orizzontale.

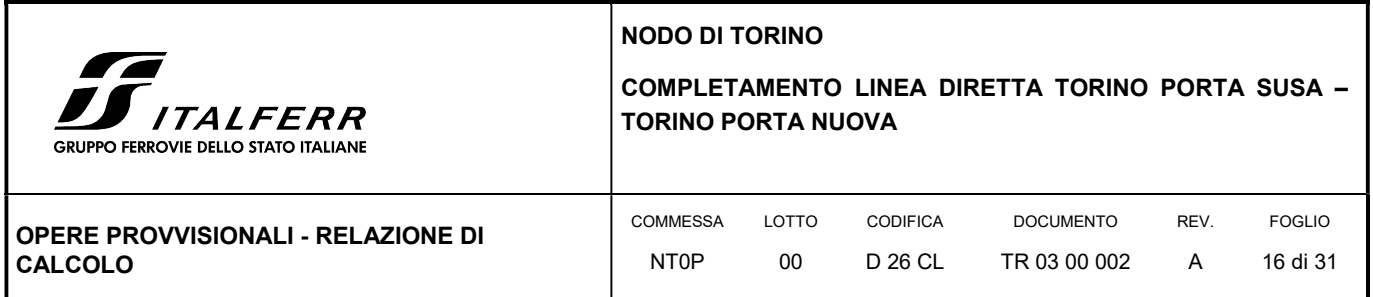

FIGURA 2 VALUTAZIONE DEI CEDIMENTI IN TERRENI INCOERENTI

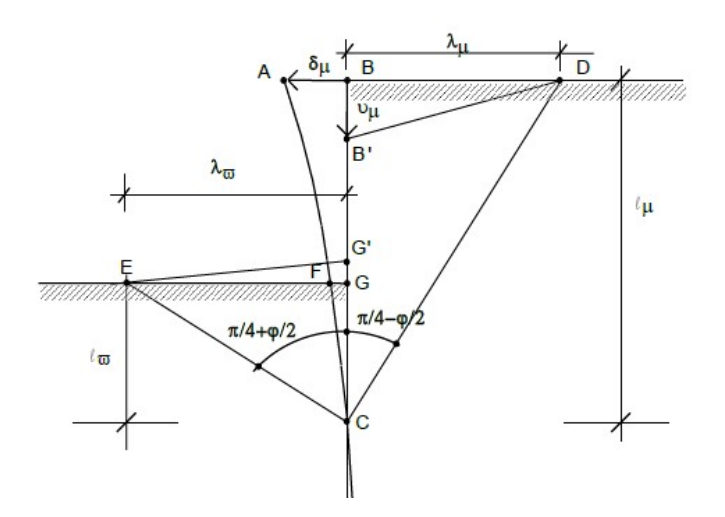

Si calcoli l'area A del triangolo ABC sulla base degli spostamenti laterali (interpolando linearmente tra il punto C di spostamento nullo e il punto di spostamento massimo). In prima approssimazione si può ammettere che il terreno oltre le linee CD e CE non subisca deformazioni. Se il volume rimanesse costante durante la deformazione, si potrebbe pensare di distribuire il cedimento linearmente tra B e D in modo tale che l'area BB'D = A, per cui BB′=2A/λm.

Discorso analogo potrebbe essere ripetuto per la zona EGC facendo riferimento all'area di valle. In realtà però il terreno, deformandosi, tende a dilatare. Definito ψ l'angolo di dilatanza, tra la deformazione volumetrica v=(εv+εh)/2 e lo scorrimento massimo γ= (εv−εh)/2 esiste una semplice relazione di proporzionalità:

v=−γ∙tanψ ⟶ εv=−εh∙(1−tanψ)/(1+tanψ)

Se si assume che la deformata sia lineare, si può calcolare la deformazione media di monte:

εh <sup>M</sup>=δm/λm = costante

si ha allora

εv <sup>M</sup>=−ε<sup>h</sup> <sup>M</sup>∙(1−tanψ)/(1+tanψ)

il cedimento verticale in superficie, fra B e D varierà linearmente da un valore massimo in B, pari a:

=−δm(1−tanψ1)/(1+tanψ)∙ℓm/λm

ed un valore nullo in D.

Il rapporto ℓm/λm è cotBĈD vale a dire la cotangente dell'angolo che la presunta linea di demarcazione tra la regione che subisce deformazioni ed il resto del terreno forma con la verticale.

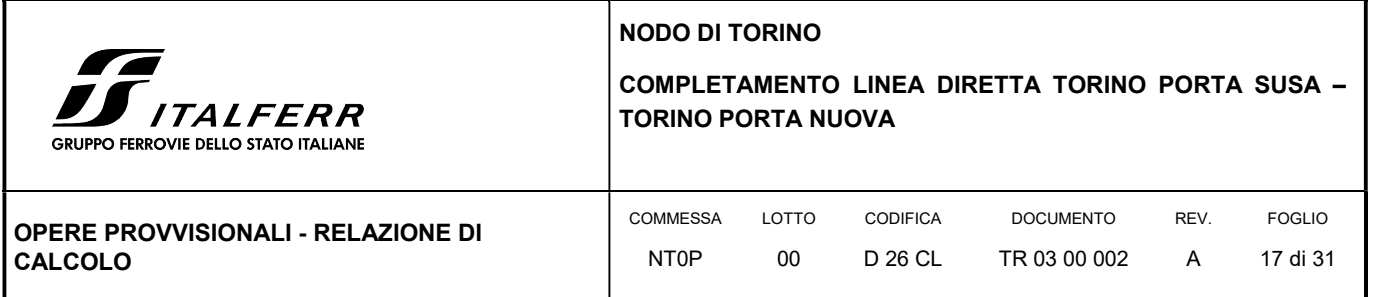

Il valore di ψ da assumere nei calcoli è il valore della dilatanza a collasso. In mancanza di dati più precisi si può assumere ψ=ϕ−ϕcv ove ϕcv è l'angolo di attrito a volume costante che per terreni sabbiosi può essere assunto uguale a 30°; ψ non può mai essere negativo.

NODO DI TORINO

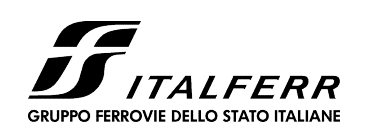

## COMPLETAMENTO LINEA DIRETTA TORINO PORTA SUSA – TORINO PORTA NUOVA

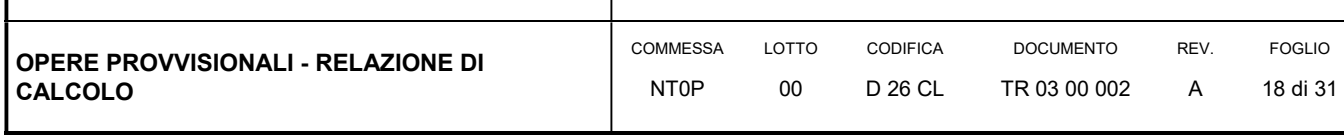

## 7. CRITERI DI VERIFICA STRUTTURALE

Il presente capitolo illustra nel dettaglio i criteri generali di verifica adottati per le verifiche strutturali condotte nel progetto. Ulteriori dettagli di carattere specifico, laddove impiegati, sono dichiarati e motivati nelle relative risultanze delle verifiche.

Per le sezioni in cemento armato si effettuano:

- verifiche per gli stati limite ultimi a presso-flessione ed a taglio;
- verifiche per gli stati limite di esercizio per la fessurazione.

## 7.1 VERIFICA AGLI STATI LIMITE ULTIMI PER PRESSOFLESSIONE E TAGLIO

Le verifiche a pressoflessione vengono condotte confrontando le resistenze ultime e le sollecitazioni massime agenti, valutando il corrispondente fattore di sicurezza (FS) come rapporto tra la sollecitazione resistente e la massima agente.

Le verifiche flessionali allo SLU sono eseguite adottando le seguenti ipotesi:

- Conservazione delle sezioni piane;
- Perfetta aderenza tra acciaio e calcestruzzo;
- Resistenza a trazione del calcestruzzo nulla;
- Rottura del calcestruzzo determinata dal raggiungimento della sua capacità deformativa ultima a compressione;
- Rottura dell'armatura tesa determinata dal raggiungimento della sua capacità deformativa ultima;

Le tensioni nel calcestruzzo e nell'armatura sono state dedotte a partire dalle deformazioni utilizzando i rispettivi diagrammi tensione-deformazione. Per quanto attiene la legge σ-ε del calcestruzzo si è utilizzata una curva parabola-rettangolo, considerando solo la porzione compressa e con  $\varepsilon_{c2}$ =0,2% ed  $\varepsilon_{c}$ =0,35%.

Per quanto riguarda l'acciaio si è assunto un diagramma bilineare elastico-perfettamente plastico.

La verifica allo stato limite ultimo per azioni di taglio è condotta secondo quanto prescritto dalla norma UNI EN 1992-1-1:2005, per elementi con armatura a taglio verticali.

Si fa, pertanto, riferimento ai seguenti valori della resistenza di calcolo:

 $V_{Rd,c} = max \left\{ C_{Rd,c} \cdot k \cdot (100 \cdot \rho_1 \cdot f_{ck})^{1/3} + k_1 \cdot \sigma_{cp} \right\} \cdot b_w \cdot d; (v_{min} + k_1 \cdot \sigma_{cp}) \cdot b_w \cdot d \right\},$  resistenza di calcolo dell'elemento privo di armatura a taglio

NODO DI TORINO

٦

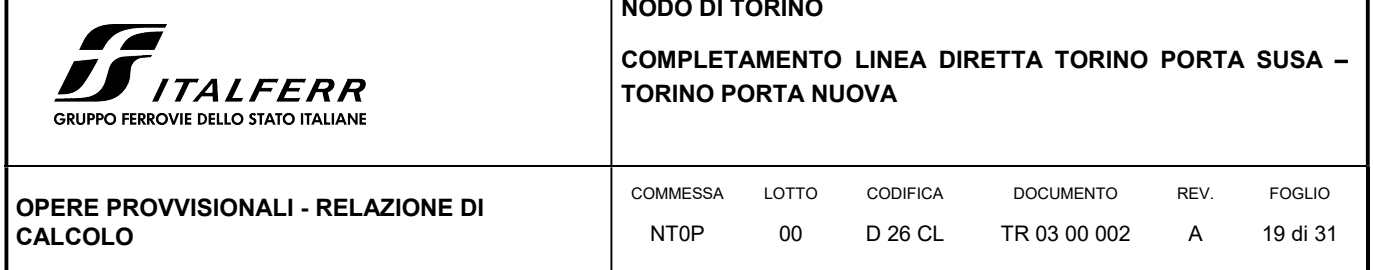

 $z \cdot f_{\text{vwd}} \cdot \cot \theta$ s  $V_{Rd,s} = \frac{A_{sw}}{s} \cdot z \cdot f_{ywd} \cdot \cot\theta$ , valore di progetto dello sforzo di taglio che può essere sopportato dall'armatura a taglio alla

tensione di snervamento

I

 $\cot\!\theta + \tan\theta$  $V_{\text{Rd,max}} = \frac{\alpha_{\text{cw}} \cdot b_{\text{w}} \cdot z \cdot v_1 \cdot f_{\text{cd}}}{\cot \theta + \tan \theta}$  $=\frac{\alpha_{\rm cw}\cdot b_{\rm w}\cdot z\cdot v_1\cdot f_{\rm cd}}{2}$ , valore di progetto del massimo sforzo di taglio che può essere sopportato dall'elemento, limitato dalla rottura delle bielle compresse.

Nelle espressioni precedenti, i simboli hanno i seguenti significati:

• 
$$
k = 1 + \sqrt{\frac{200}{d}} \le 2.0
$$
 con d in mm

$$
\bullet \qquad \rho_l = \frac{A_{sl}}{b_w \cdot d} \leq 0{,}02
$$

- $A_{sl}$  è l'area dell'armatura tesa
- $\bullet$  b<sub>w</sub> è la larghezza minima della sezione in zona tesa

$$
\bullet \qquad \sigma_{_{cp}} = \frac{N_{_{Ed}}}{A_{_c}} < 0.2 \cdot f_{_{cd}}
$$

- $\bullet$   $N_{Ed}$  è la forza assiale nella sezione dovuta ai carichi
- $\bullet$   $A_c$  è l'area della sezione di calcestruzzo

• 
$$
C_{\text{Rd,c}} = \frac{0.18}{\gamma_c}
$$

- $k_1 = 0,15$
- $\bullet$  $v_{\min} = 0.035 \cdot k^{3/2} \cdot f_{ck}^{1/2}$
- $v = 0.5$  per calcestruzzi fino a C70/85
- $1 \le \cot \theta \le 2,5$
- $A_{\text{sw}}$  è l'area della sezione trasversale dell'armatura a taglio
- s è il passo delle staffe

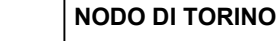

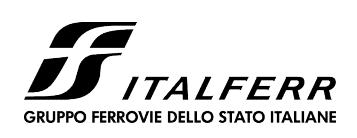

## COMPLETAMENTO LINEA DIRETTA TORINO PORTA SUSA – TORINO PORTA NUOVA

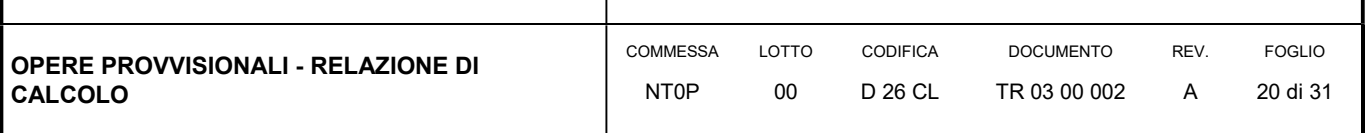

- $\bullet$  f<sub>wd</sub> è la tensione di snervamento di progetto dell'armatura a taglio
- $v_1 = v$  è il coefficiente di riduzione della resistenza del calcestruzzo fessurato per taglio
- $\alpha_{cw}$  è un coefficiente che tiene conto dell'interazione tra la tensione nel corrente compresso e qualsiasi tensione di compressione assiale.
- 7.2 VERIFICA AGLI STATI LIMITE DI ESERCIZIO

Per lo stato limite di fessurazione, in conseguenza alla classe di esposizione per gli elementi posti controterra, occorre verificare che l'ampiezza delle fessure wk sia al di sotto del valore limite fissato pari a 0.2 mm per gli elementi con armature lente.

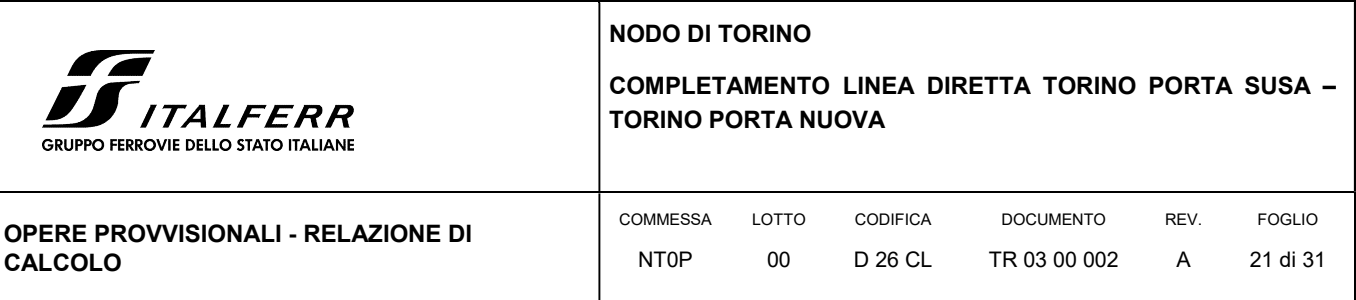

## 8. ANALISI DEI CARICHI

Nel seguito si riassumono le condizioni di carico considerate nell'analisi di verifica delle strutture.

## 8.1 PESO PROPRIO DELLA PARATIA

Il peso proprio per questo tipo di struttura può essere trascurato sia agli effetti delle azioni statiche che, come precisato dalla normativa vigente, ai fini della valutazione delle forze di inerzia sismiche.

## 8.2 SPINTA DELLE TERRE

La spinta delle terre viene determinata con la seguente espressione:

$$
p'_a(z) = [\sigma'_v(z) + q] \cdot K_a - 2 c' \sqrt{K_a}
$$

 $\sigma'$ <sub>v</sub>(z) = tensione verticale efficace alla generica quota z;

Ka = coefficiente di spinta attiva;

q = eventuale sovraccarico uniformemente distribuito.

Per il calcolo di K<sub>a</sub> si utilizza la formula di Mueller-Breslau (1924), valida per superfici di rottura piane, e generalizzata per tener conto delle condizioni sismiche in base alla teoria di Mononobe ed Okabe riportata di seguito:

per β ≤ Φ – θ:

$$
k_a = \frac{sen^2(\psi + \phi - \theta)}{\cos\theta sen^2\psi\,sen(\phi + \theta - \delta)\left[1 + \sqrt{\frac{sen(\phi + \delta)sen(\phi - \beta - \theta)}{sen(\phi + \theta - \delta)sen(\psi + \beta)}}\right]^2}
$$

per β ≥ Φ – θ:

$$
k_a = \frac{\operatorname{sen}^2(\psi + \phi - \theta)}{\cos \theta \operatorname{sen}^2 \psi \operatorname{sen}(\phi + \theta - \delta)}
$$

in cui:

 $\varphi$  = angolo di resistenza al taglio del terreno

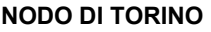

RUPPO FERROVIE DELLO STATO ITALIANE

## COMPLETAMENTO LINEA DIRETTA TORINO PORTA SUSA – TORINO PORTA NUOVA

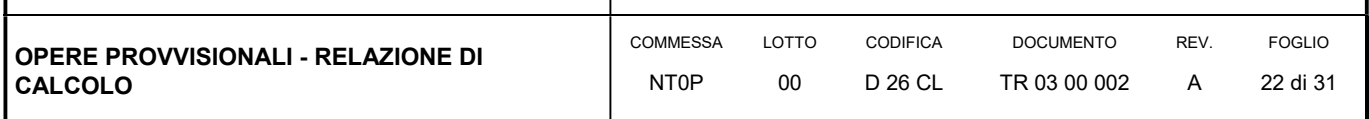

- $\beta$  = inclinazione del terreno a monte della paratia rispetto all'orizzontale (positivo per terreno che sale allontanandosi dal muro)
- ψ = inclinazione della paratia rispetto all'orizzontale (>90° per parete inclinata verso valle)
- $\delta$  = angolo di attrito muro terreno
- $\theta$  = angolo dipendente dalla accelerazione sismica e definito dalle seguenti espressioni:

$$
\theta = \text{tg}^{-1} \left( k_h / (1 \pm k_v) \right)
$$

essendo kh e kv rispettivamente i coefficienti di accelerazione sismica orizzontale e verticale.

La spinta attiva risultante P<sub>a</sub> risulta inclinata dell'angolo  $\delta$  sull'orizzontale. Pertanto il valore della spinta orizzontale P<sub>AH</sub> è pari a:

 $P_{AH} = P_A \cdot \cos \delta$ 

mentre la componente verticale PAV risulta:

 $P_{AV} = P_A \sin \delta$ 

Le componenti della spinta sono costituite in generale da due aliquote, l'una dovuta al peso proprio del terreno l'altra dovuta al sovraccarico, che avranno distribuzione diversa lungo l'altezza dell'opera: la prima di tipo triangolare l'altra di tipo rettangolare, se carico distribuito uniforme (permanente o accidentale che sia), o differente per aree di carico diverso (nastriforme, ….). Le diverse aliquote saranno considerate distintamente in fase di combinazione dei carichi a seconda che si tratti di azioni permanenti, strutturali o non strutturali, o variabili.

La spinta passiva viene valutata, ipotizzando la eventuale presenza della coesione, come:

$$
p_p = \sigma_v^{\prime} K_p + 2\sqrt{K_p} c^{\prime}
$$

Il coefficiente di spinta passiva Kp è stato valutato utilizzando le tabelle di Caquot e Kerisel, che fanno riferimento a superfici di rottura non piane.

Anche in questo caso la spinta agisce secondo una direzione inclinata di  $\delta$  rispetto alla perpendicolare al paramento.

La spinta delle terre, sia quella dovuta al peso proprio che ai sovraccarichi accidentali, viene valutata con riferimento alla stratigrafia ed ai valori di progetto dei parametri geotecnici, peso di volume, angolo di attrito, coesione, attrito paratia-terreno, e dei sovraccarichi accidentali ottenuti abbattendo/amplificando i valori caratteristici mediante i coefficienti riduttivi o amplificativi specifici del tipo di verifica condotta, secondo i criteri riportati nel capitolo 5.

Per tener conto nella valutazione della spinta la presenza del pendio a monte dell'opera, nel software "Paratie" è stato inserito l'andamento del pendio stesso ed il software ha provveduto al calcolo della spinta ricercando iterativamente il cuneo di spinta attiva che massimizza la spinta tramite il Metodo dei cunei.

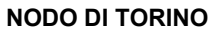

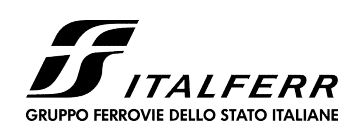

### COMPLETAMENTO LINEA DIRETTA TORINO PORTA SUSA – TORINO PORTA NUOVA

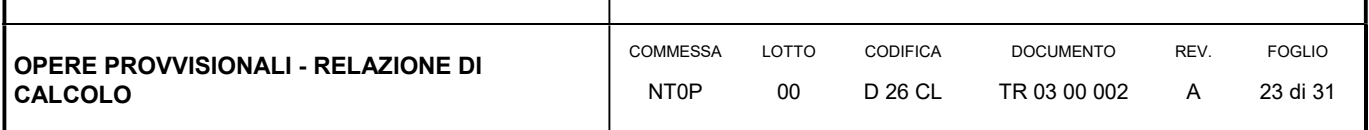

### 8.3 SPINTA DELL'ACQUA

La presenza della falda è stata così considerata nel codice di calcolo:

- in fase provvisionale di scavo, essendo la paratia opera di sostegno permeabile e tenendo anche in considerazione la presenza del sistema di drenaggio, si abbatte la quota della falda al fondo scavo sia a monte che valle dell'opera;
- viene poi prevista una fase di calcolo finale con falda posta ad una quota intermedia fra fondo scavo ed il livello indisturbato a monte. In questo modo si simula la possibilità che nel lungo termine i dreni si possano intasare data la prevalente natura fine dei terreni interagenti con l'opera di sostegno.

### 8.4 SOVRACCARICO FERROVIARIO

L'opera di sostegno in progetto presenta lato Nord-Ovest le sedi ferroviarie esistenti/in progeeto della linea sotica TO-MI, per cui è necessario considerare nelle analisi la presenza di un carico ferroviario anche a cantiere in corso.

Secondo le prescrizioni di RFI e della vigente normativa, il treno di carico da considerare per le verifiche locali è il tipo SW2 che presenta longitudinalmente un carico a metro lineare di Qv = 150 kN/m. Trasversalmente va distribuito su una traversa di larghezza pari a 2.60 m e poi ripartito sulla superficie di riferimento secondo lo schema di seguito riportato:

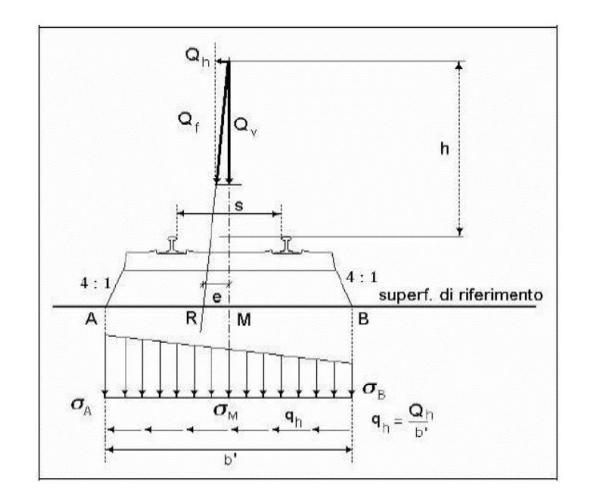

Considerando pertanto una diffusione di 1:4 su uno spessore del ballast di 35 cm (ad estradosso del super compattato) risulta una larghezza di diffusione di circa 2.77 m e quindi un carico ferroviario distribuito (accidentale) pari a circa 55 kPa. A questo va poi aggiunto un carico distribuito permanente dato dall'armamento (traversine, ballast, rotaie, ecc) assunto pari a 20 kN/m<sup>3</sup> per uno spessore medio di 85 cm; complessivamente quindi il carico permanente risulta pari a 17 kPa.

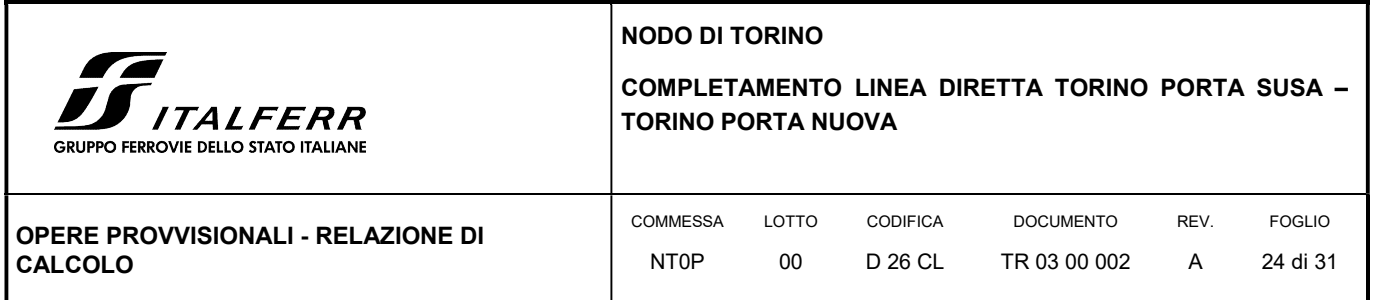

## 9. ANALISI DI CALCOLO

### 9.1 DESCRIZIONE DELL'OPERA

La berlinese di sostegno provvisionale necessaria al sostegno degli scavi a tergo sia della linea diretta che della linea passante (storica) TO-MI, si sviluppa per 81.70 m e presenta un tratto fuori terra compreso tra 1.25÷1.27 m circa.

#### FIGURA 3 SEZIONE TIPO

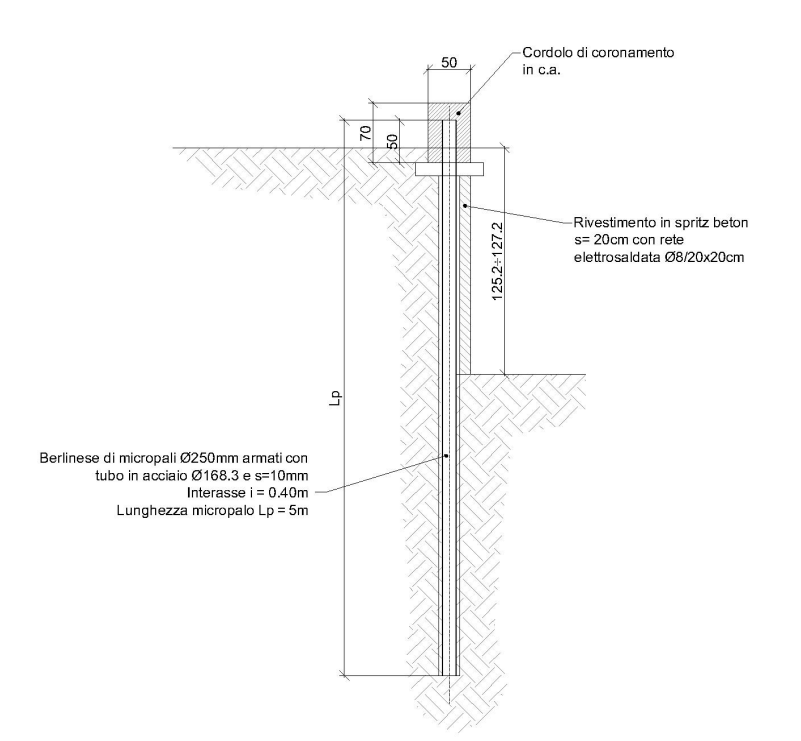

La berlinese è costituita da micropali con diametro di perforazione 250 mm disposti ad interasse di 40 cm ed armati con tubo in acciaio 168.3 mm e spessore 10 mm. In sommità i micropali sono collegati da un cordolo di coronamento in c.a. delle dimensioni 50x70 cm. La lunghezza dei micropali è pari a 5 m.

La finitura in spritz beton del fronte scavo della berlinese ha la sola funzione di contenere eventuale dilavamento di materiale fine.

La berlinese funge da opera di sostegno sia per la fase di scavo lato linea passante che lato linea diretta, come si evince dalle sezioni seguenti:

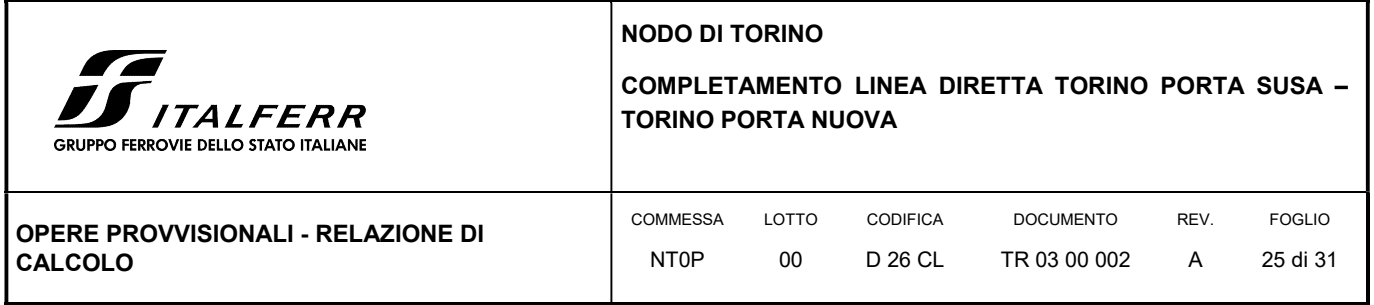

#### FIGURA 4 SCAVO LATO LINEA PASSANTE (STORICA)

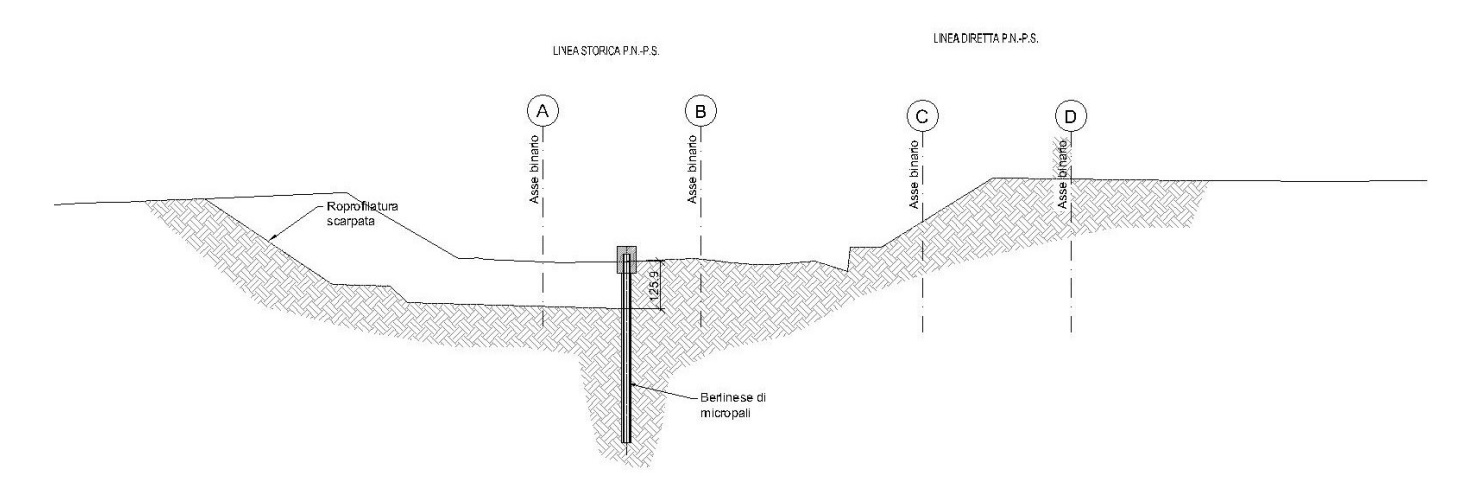

#### FIGURA 5 SCAVO LATO LINEA DIRETTA

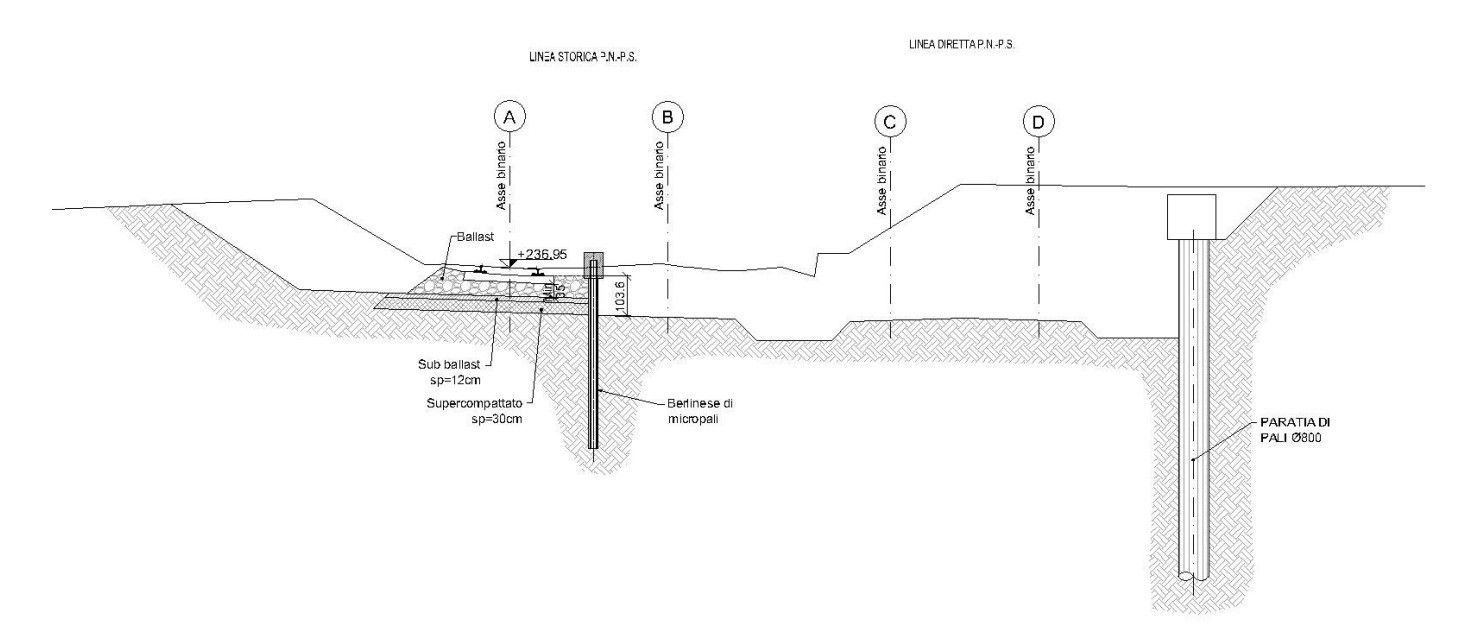

A completamento delle linee ferroviarie a tergo opera, la paratia viene scapitozzata per almeno 1 m per eliminare l'interferenza con la sovrastruttura ferroviaria.

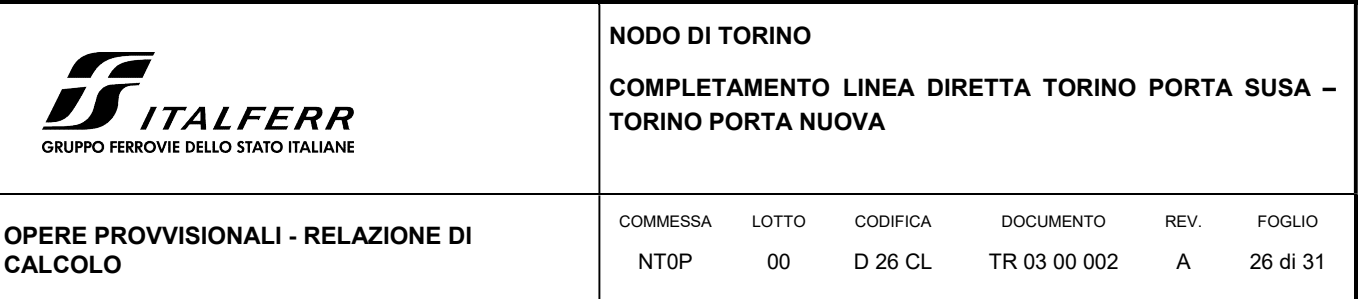

## 9.2 MODELLO DI CALCOLO

Il calcolo della berlinese è stato condotto in corripsondenza della sezione con massima altezza pari a 1.27 m ma in sede di calcolo è stata assunta cautelativamente una altezza di scavo di 1.30 m con una berlinese di altezza complessiva pari a 5 m.

La modellazione della paratia è stata condotta considerando la seguente sequenza:

- condizione geostatica;
- realizzazione della berlinese ed applicazione del sovraccarico ferroviario a monte;
- scavo finale a -1.30 m

Di seguito si riporta una rappresentazione grafica della fase finale di scavo:

#### FIGURA 6 FASE FINALE DI SCAVO

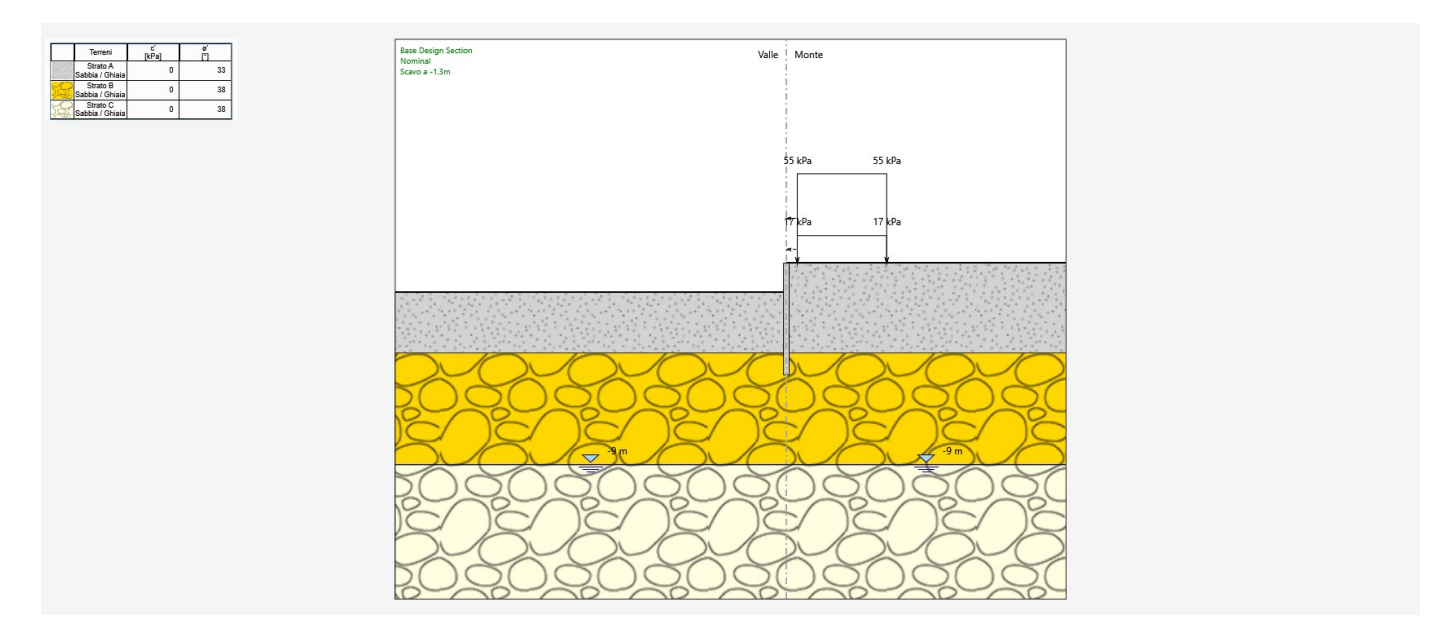

#### 9.3 RISULTATI DELLE ANALISI

Si riporta un tabulato di sintesi delle risultanze di calcolo per ciascuna combinazione previste da normativa, rimandando al tabulato allegato per maggiori dettagli sulle analisi.

Per quanto concerne lo stato deformativo della paratia, come si evince dai successivi tabulati di sintesi, il massimo spostamento orizzontale (combinazione SLE) si determina in testa all'opera con valore pari a  $\delta = 5.14$  mm, valore

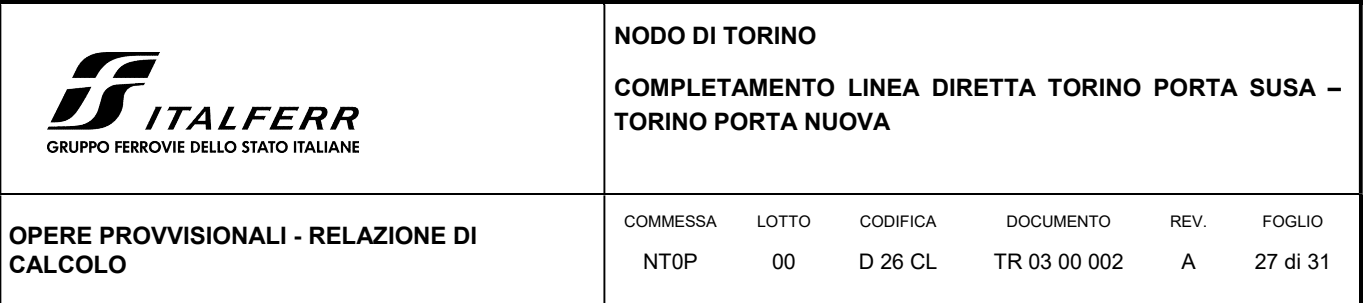

assolutamente compatibili con la stabilità e la funzionalità dell'opera. A partire dalla deformazione orizzontale della paratia si valutano i cedimenti verticali (per il metodo di calcolo vedasi paragrafo 6.3) che si sviluppano per circa 12 m dalla testa paratia con valore massimo in testa all'opera pari a w = 3.96 mm. In corrispondenza della rotaia più vicina all'opera, a circa 1.00 m da essa, il massimo cedimento risulta pari a w1 = 2.73 mm circa, valore compatibile con la funzionalità della linea ferroviaria in esercizio.

## TABULATO DI SINTESI DELLE COMBINAZIONI

## Riepilogo per la DA <NTC2018: SLE (Rara/Frequente/Quasi Permanente)>

### Parete <Right wall>

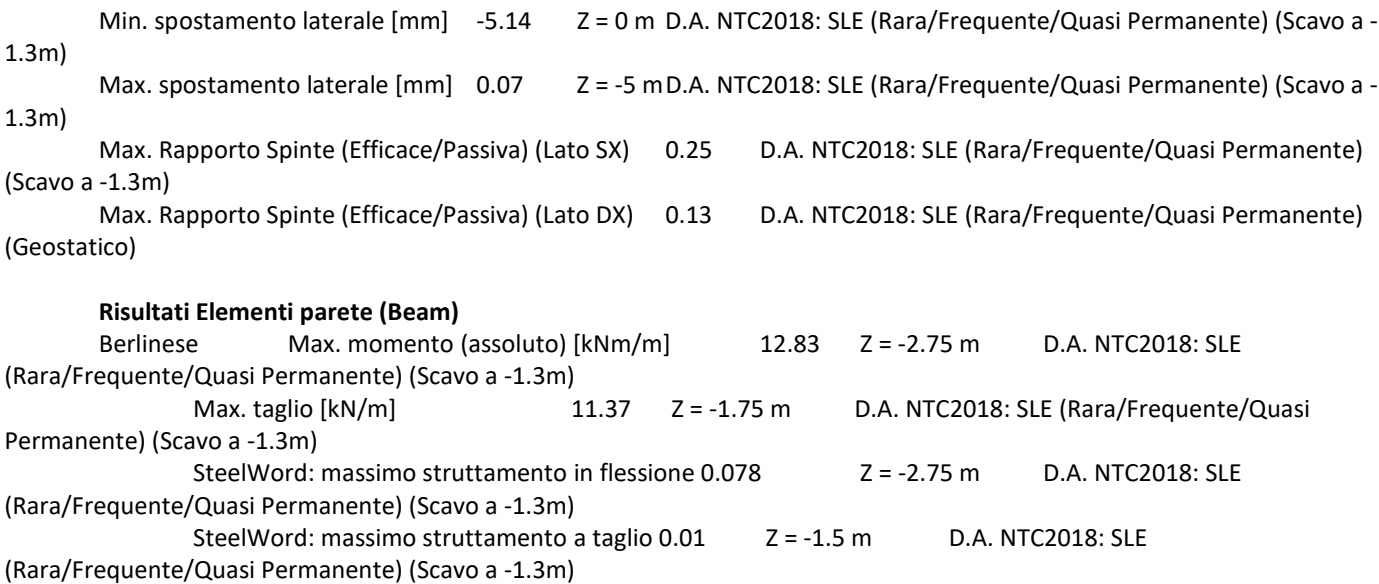

## Riepilogo per la DA <NTC2018: A1+M1+R1 (R3 per tiranti)>

#### Parete <Right wall>

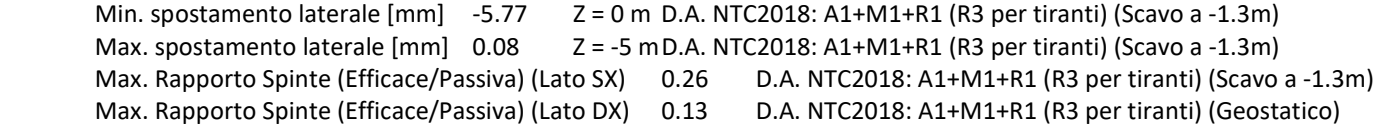

#### Risultati Elementi parete (Beam)

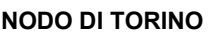

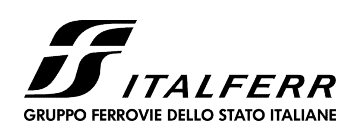

## COMPLETAMENTO LINEA DIRETTA TORINO PORTA SUSA – TORINO PORTA NUOVA

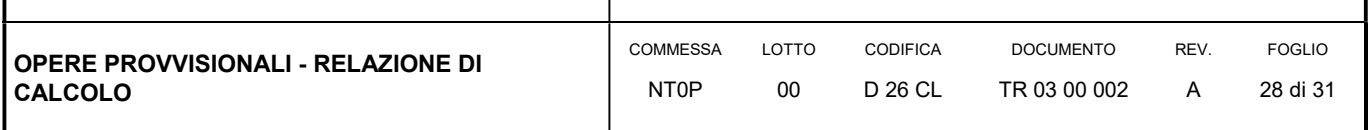

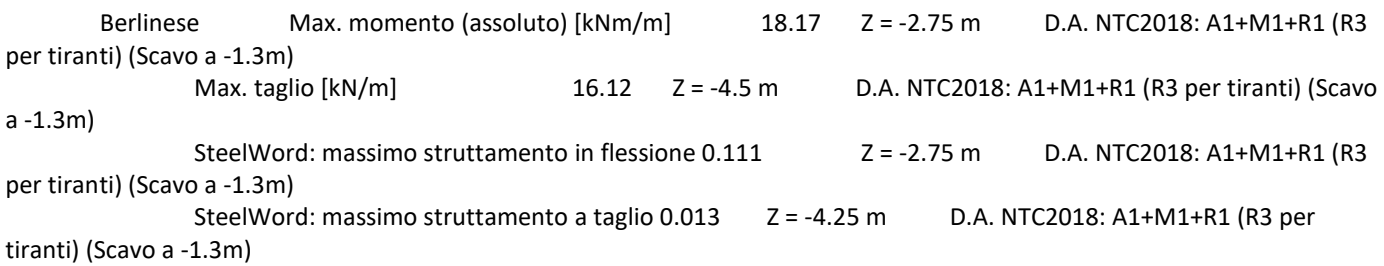

## Riepilogo per la DA <NTC2018: A2+M2+R1>

#### Parete <Right wall>

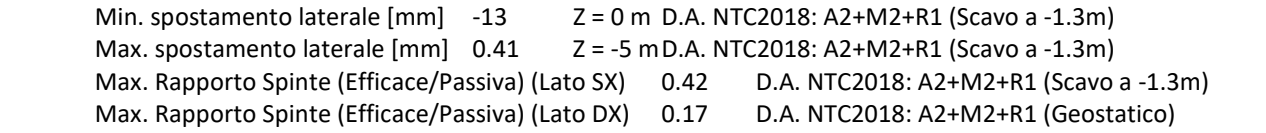

#### Risultati Elementi parete (Beam)

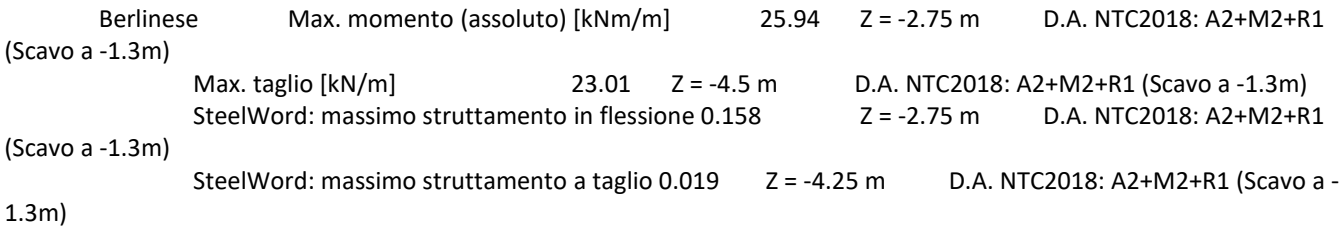

## Riepilogo per tutte le Design Assumption (DA) attive

## Parete <Right wall>

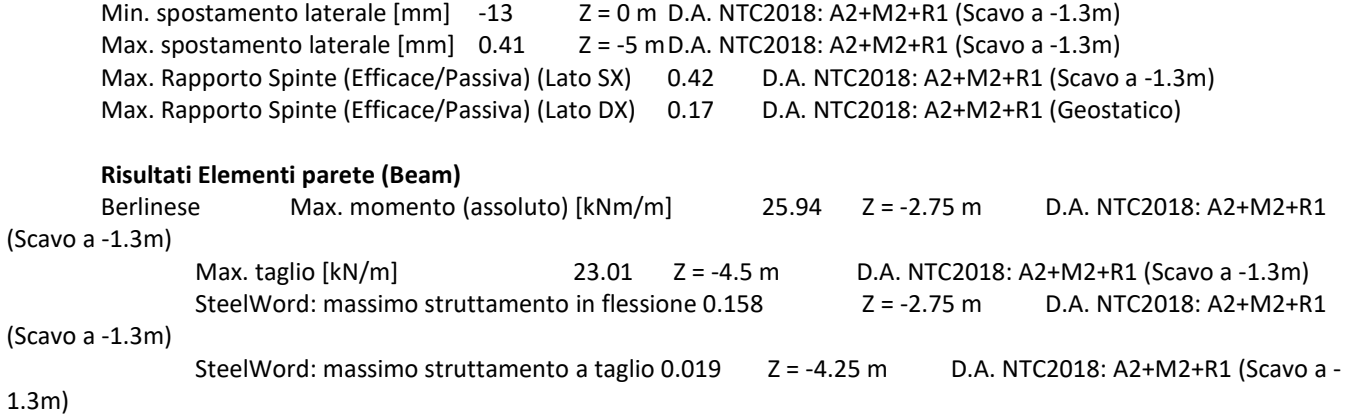

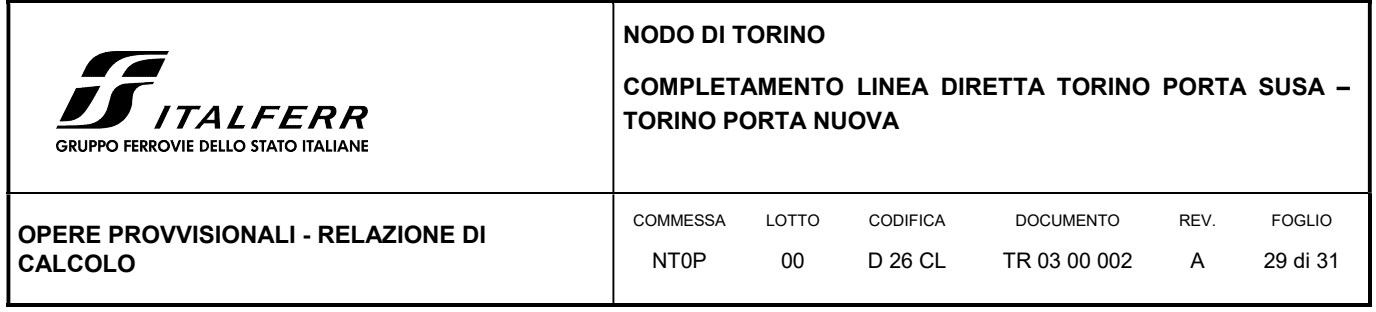

## **Settlement**

## WALL <Right wall>

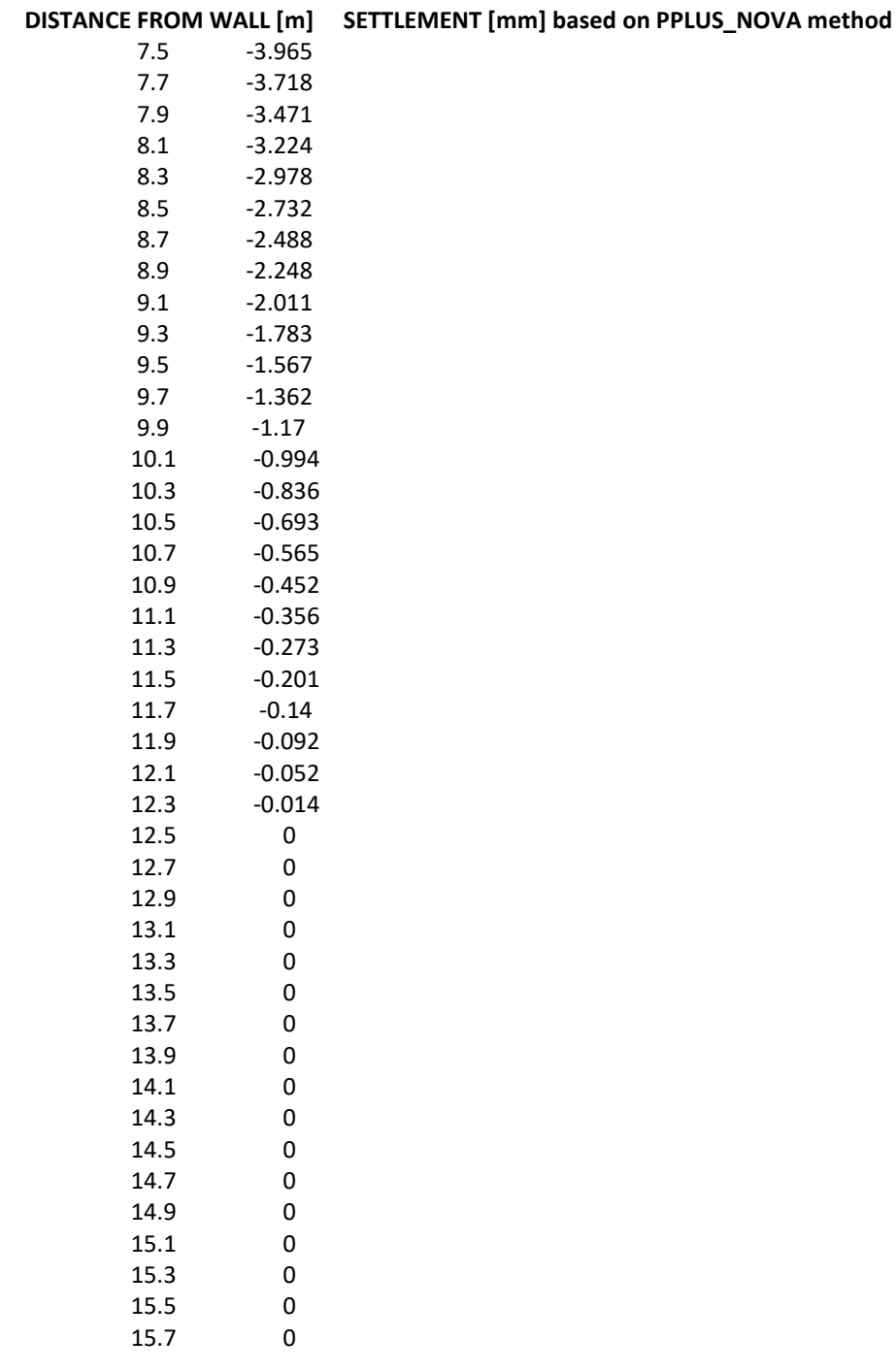

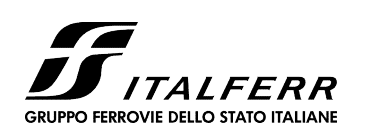

### NODO DI TORINO

## COMPLETAMENTO LINEA DIRETTA TORINO PORTA SUSA – TORINO PORTA NUOVA

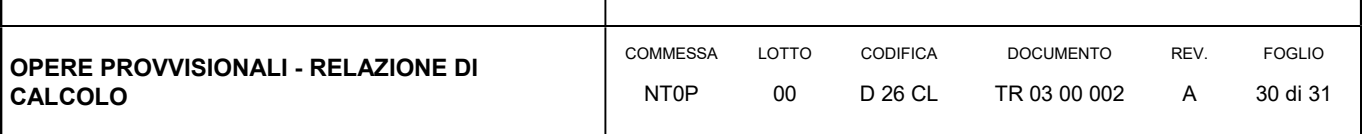

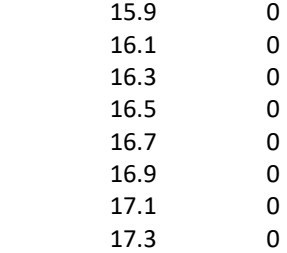

17.5 0

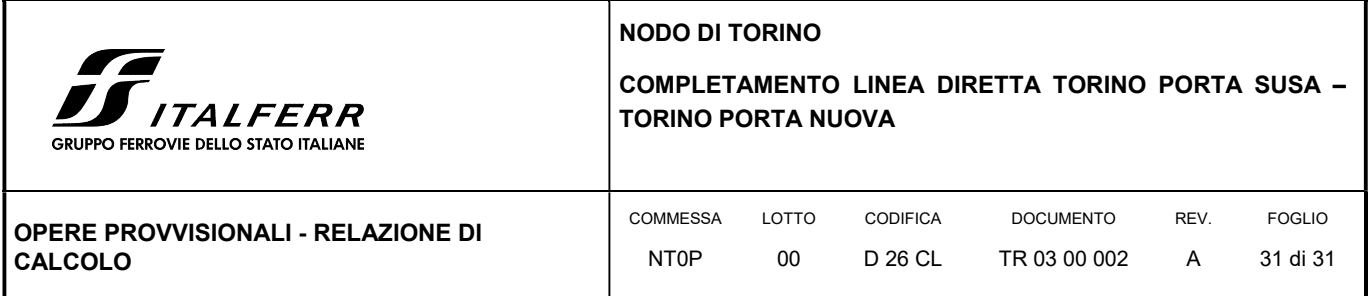

## ALLEGATO

# Tabulato di calcolo della berlinese provvisionale

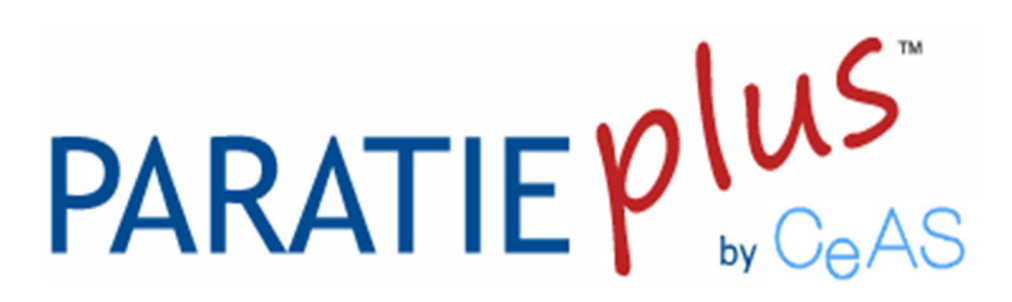

## Report di Calcolo

## Descrizione Progetto

CALCOLO BERLINESE PROVVISIONALE - TR03

## Descrizione del Software

ParatiePlus analizza il comportamento meccanico di una struttura di sostegno flessibile di uno scavo in terreno o roccia, ponendo l'accento sull'aspetto dell'interazione "locale" fra parete e terreno.

 ParatiePlus non permette lo studio di problematiche che coinvolgano un movimento esteso del versante di scavo, in quanto ParatiePlus non consente lo sviluppo di movimenti rigidi della parete o parti di ammasso rispetto ad altre parti di terreno.

 Scopo precipuo di ParatiePlus è quindi il calcolo delle azioni flettenti e taglianti e delle deformazioni laterali della parete di sostegno, e la valutazione di tutte quelle grandezze a queste connesse.

 Lo studio di una parete flessibile è condotto attraverso una simulazione numerica del reale: il programma stabilisce e risolve un sistema di equazioni algebriche la cui soluzione permette di riprodurre abbastanza realisticamente l'effettivo comportamento dell'opera di sostegno.

La simulazione numerica è quella offerta dal metodo degli elementi finiti.

La schematizzazione in elementi finiti avviene in questo modo:

 • si analizza un problema piano (nel piano Y-Z): i gradi di libertà nodali attivi sono lo spostamento laterale e la rotazione fuori piano: gli spostamenti verticali sono automaticamente vincolati(di conseguenza le azioni assiali nelle pareti verticali non sono calcolate);

• la parete flessibile di sostegno vera e propria è schematizzata da una serie di elementi finiti BEAM verticali;

• il terreno, che spinge contro la parete (da monte e da valle) e che reagisce in modo complesso alle deformazioni

della parete, è simulato attraverso un doppio letto di molle elasto-plastiche connesse agli stessi nodi della parete; • i tiranti, i puntoni, le solette, gli appoggi cedevoli o fissi, sono schematizzati tramite molle puntuali convergenti in alcuni punti (nodi) della parete ove convergono parimenti elementi BEAM ed elementi terreno.

## Descrizione della Stratigrafia e degli Strati di Terreno

 Tipo : HORIZONTAL Quota : 0 m OCR : 1

 Tipo : HORIZONTAL Quota : -4 m OCR : 1

 Tipo : HORIZONTAL Quota : -9 m OCR : 1

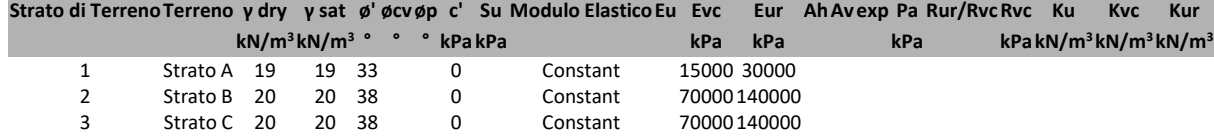

## Descrizione Pareti

X : 7.5 m Quota in alto : 0 m Quota di fondo : -5 m Muro di destra

Sezione : Micropalo D250 Area equivalente : 0.0289629853385815 m Inerzia equivalente : 0.0001 m<sup>4</sup>/m Materiale calcestruzzo : C25/30 Tipo sezione : Tangent Spaziatura : 0.4 m Diametro : 0.25 m Efficacia : 1 Materiale acciaio : S275 Sezione : CHS168.3\*10 Tipo sezione : O Spaziatura : 0.4 m Spessore : 0.01 m Diametro : 0.1683 m

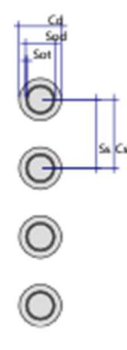

## Fasi di Calcolo

## Geostatico

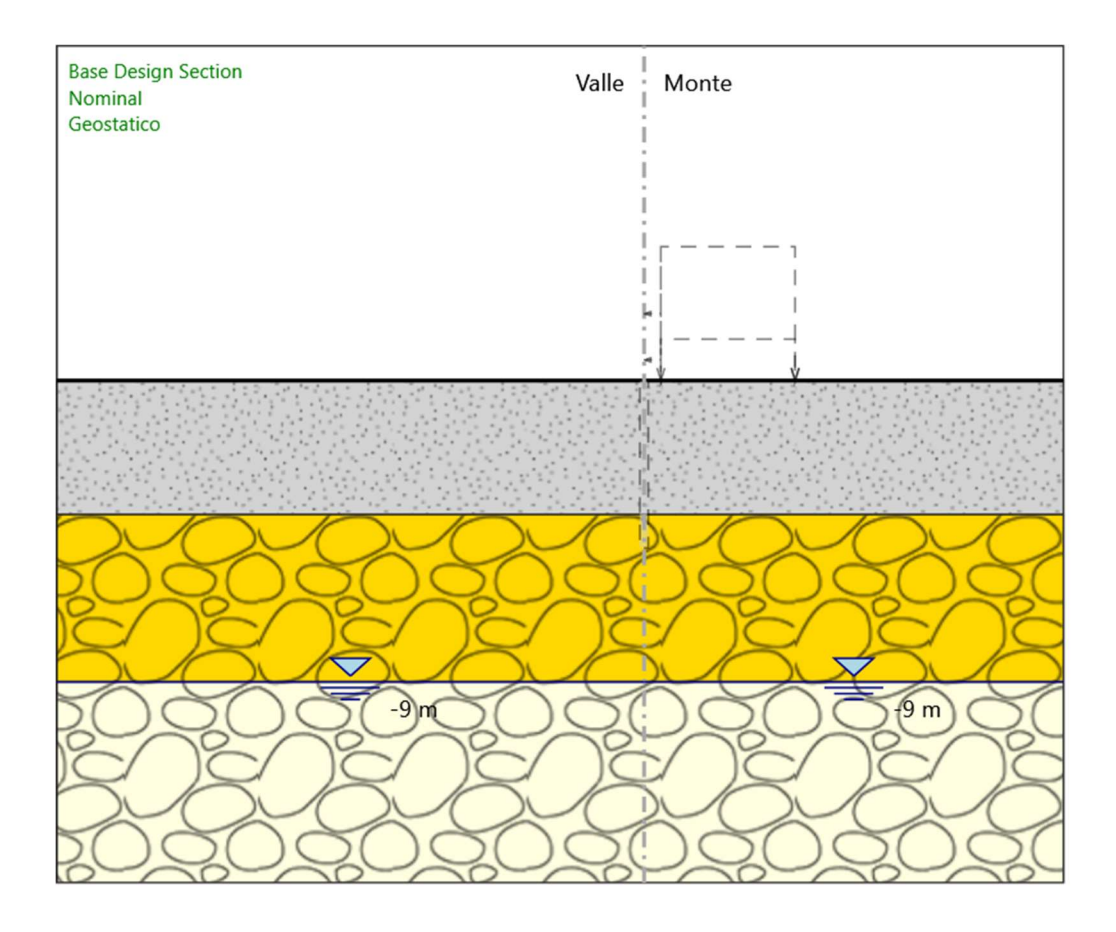

### Geostatico

#### Scavo

Muro di destra

 Lato monte : 0 m Lato valle : 0 m

> Linea di scavo di sinistra (Orizzontale) 0 m Linea di scavo di destra (Orizzontale) 0 m

### Falda acquifera

 Falda di sinistra : -9 m Falda di destra : -9 m

Elementi strutturali Paratia : Paratia X : 0 m Quota in alto : 0 m Quota di fondo : -18 m Sezione : Micropalo D250

## Berlinese

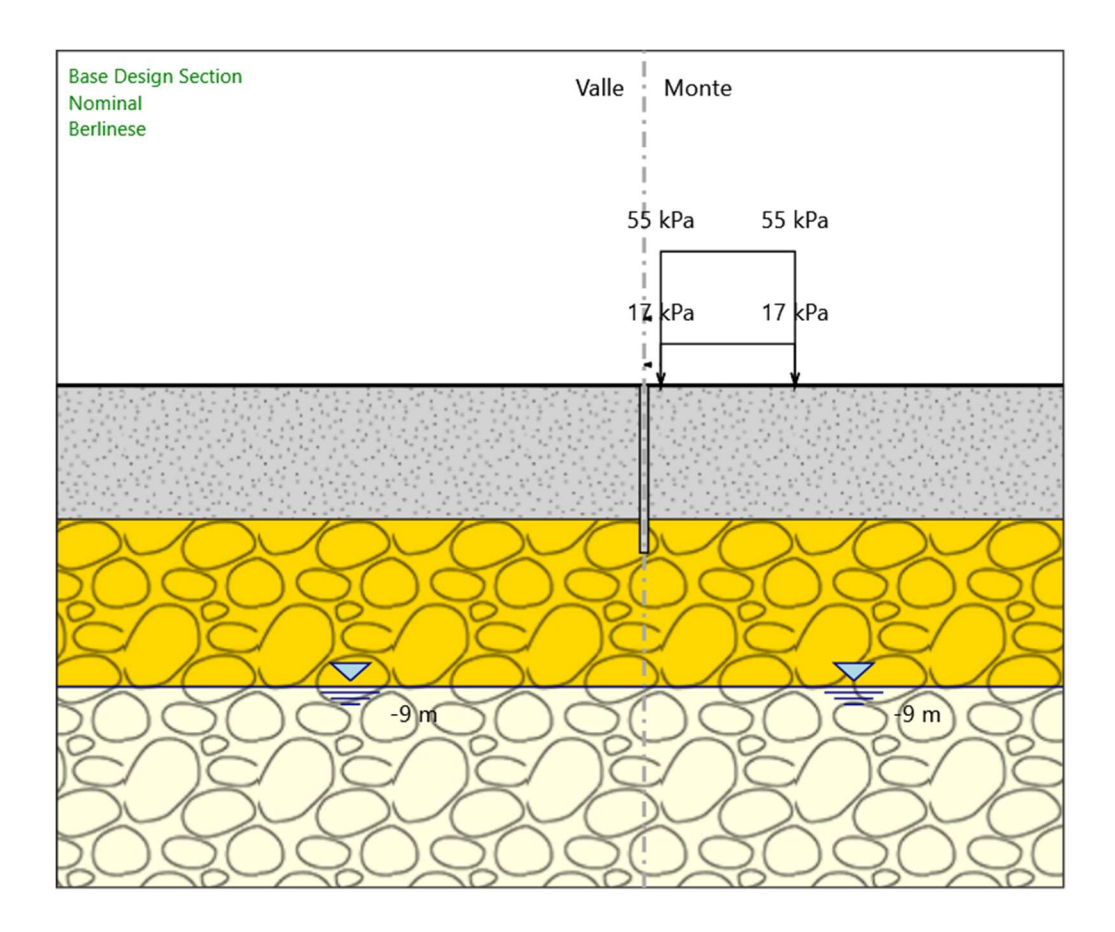

#### Berlinese

#### Scavo

 Muro di destra Lato monte : 0 m Lato valle : 0 m

> Linea di scavo di sinistra (Orizzontale) 0 m Linea di scavo di destra (Orizzontale) 0 m

## Falda acquifera

 Falda di sinistra : -9 m Falda di destra : -9 m

## Carichi

ParatiePlus 2018 [v: 18.1.0] 7/25 Carico lineare in superficie : Sovraccarico accidentale ferroviario X iniziale : 8 m X finale : 12 m Pressione iniziale : 55 kPa

 Pressione finale : 55 kPa Carico lineare in superficie : Sovraccarico permanente ferroviario X iniziale : 8 m X finale : 12 m Pressione iniziale : 17 kPa Pressione finale : 17 kPa

#### Elementi strutturali

 Paratia : Paratia  $X:0 m$  Quota in alto : 0 m Quota di fondo : -18 m Sezione : Micropalo D250 Paratia : Berlinese X : 7.5 m Quota in alto : 0 m Quota di fondo : -5 m Sezione : Micropalo D250

## Scavo a -1.3m

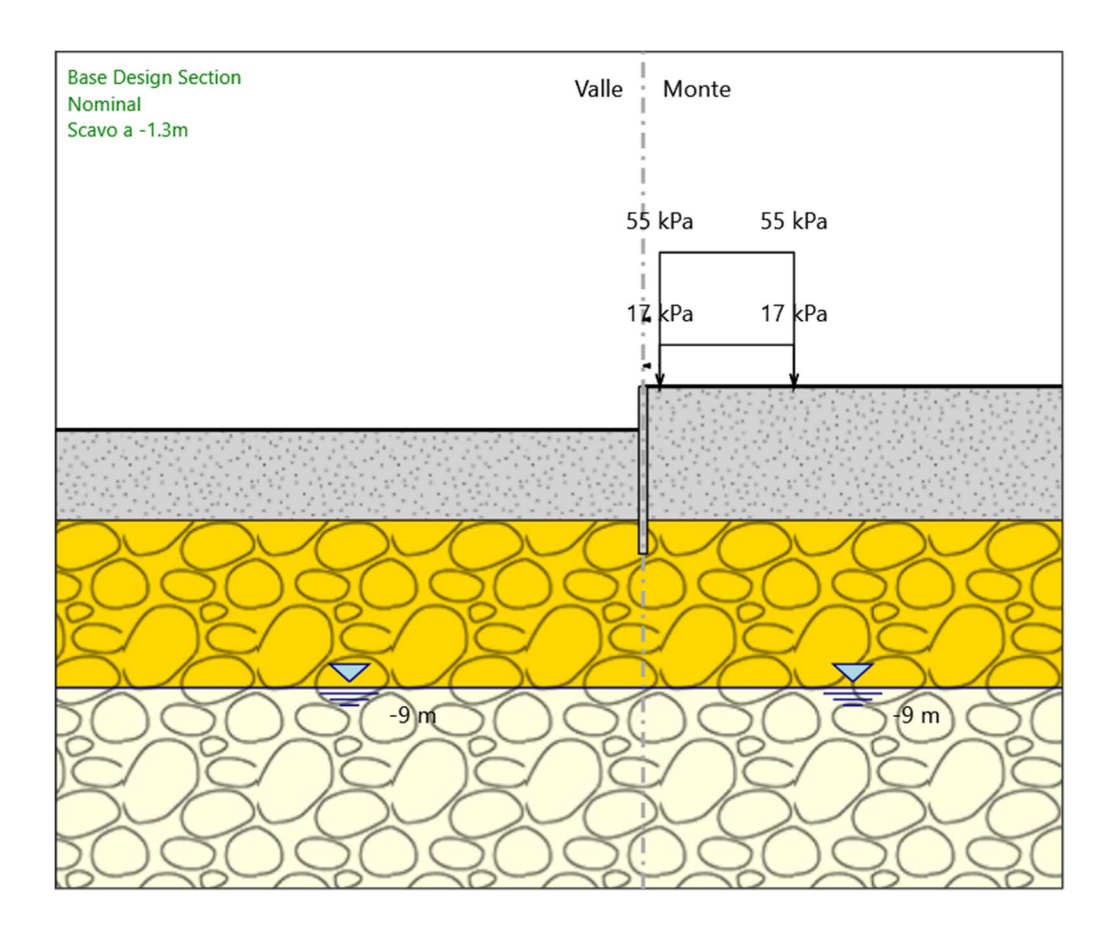

#### Scavo a -1.3m

#### Scavo

 Muro di destra Lato monte : 0 m

Lato valle : -1.3 m

 Linea di scavo di sinistra (Orizzontale) -1.3 m Linea di scavo di destra (Orizzontale) 0 m

### Falda acquifera

 Falda di sinistra : -9 m Falda di destra : -9 m

## Carichi

ParatiePlus 2018 [v: 18.1.0] 9/25 Carico lineare in superficie : Sovraccarico accidentale ferroviario X iniziale : 8 m X finale : 12 m Pressione iniziale : 55 kPa

 Pressione finale : 55 kPa Carico lineare in superficie : Sovraccarico permanente ferroviario X iniziale : 8 m X finale : 12 m Pressione iniziale : 17 kPa Pressione finale : 17 kPa

#### Elementi strutturali

 Paratia : Paratia  $X:0 m$  Quota in alto : 0 m Quota di fondo : -18 m Sezione : Micropalo D250 Paratia : Berlinese X : 7.5 m Quota in alto : 0 m Quota di fondo : -5 m Sezione : Micropalo D250

## Descrizione Coefficienti Design Assumption

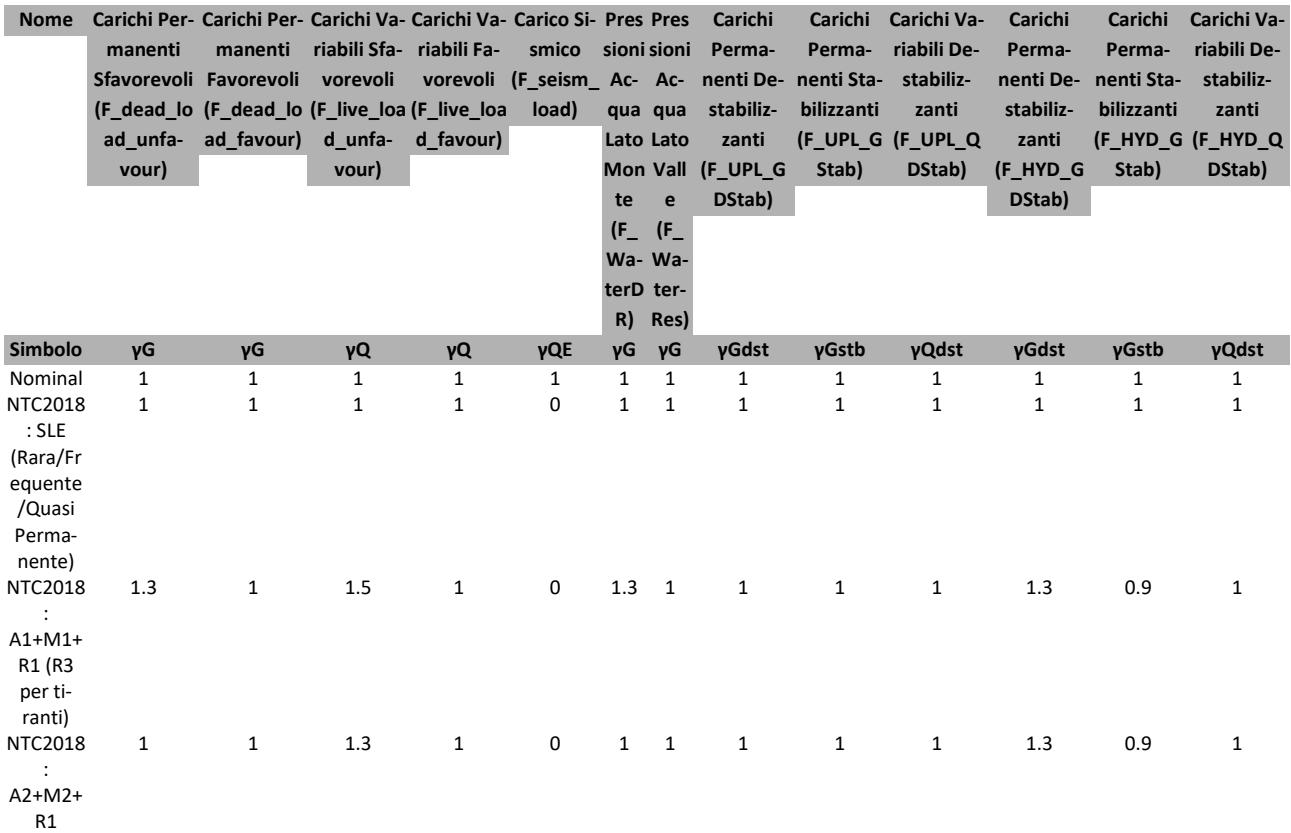

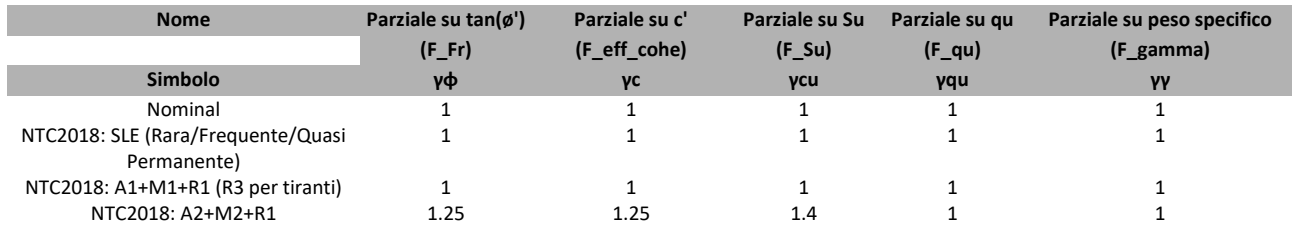

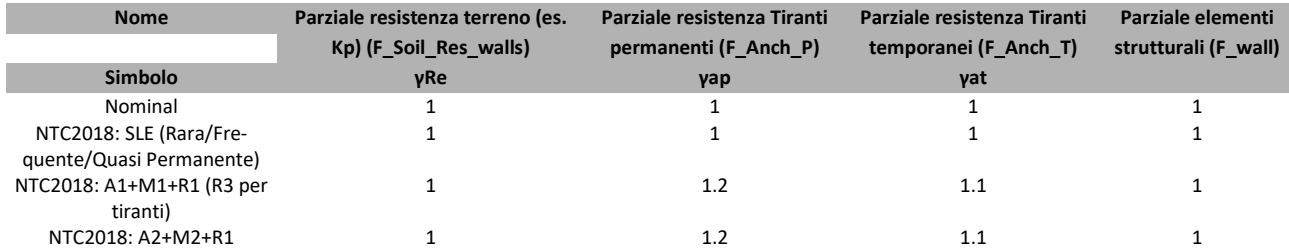

## Descrizione sintetica dei risultati delle Design Assumption (Inviluppi)

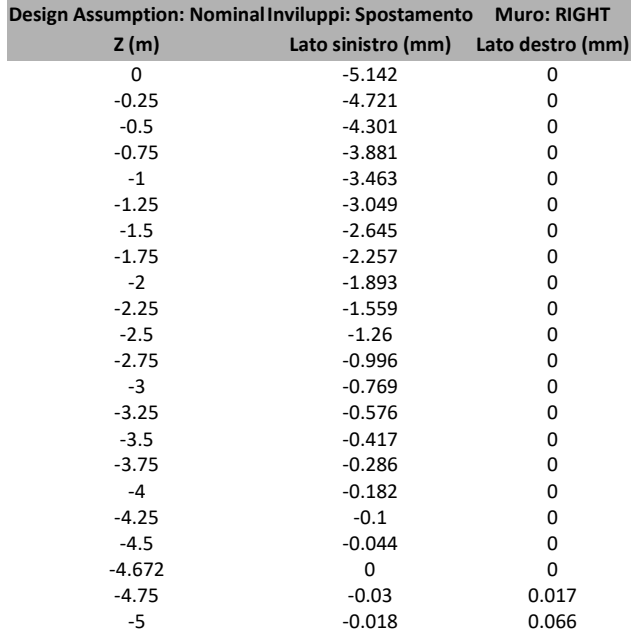

## Tabella Inviluppi Spostamento Right wall

## Tabella Inviluppi Momento Berlinese

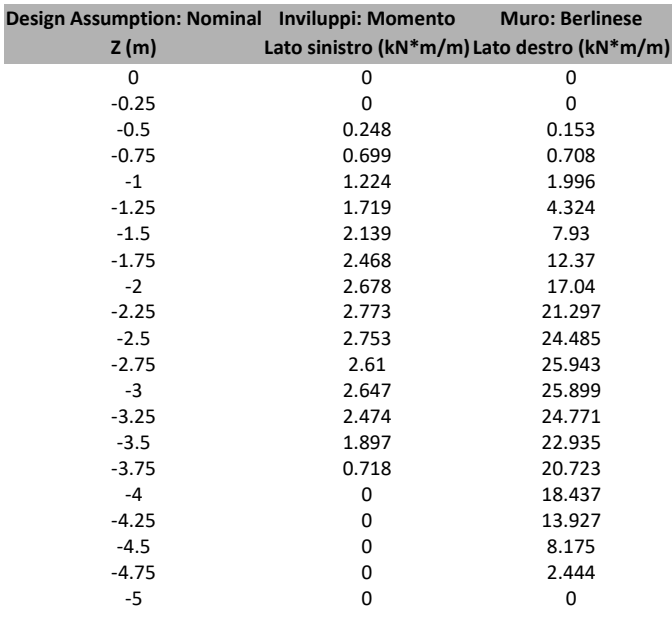

## Grafico Inviluppi Momento

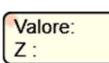

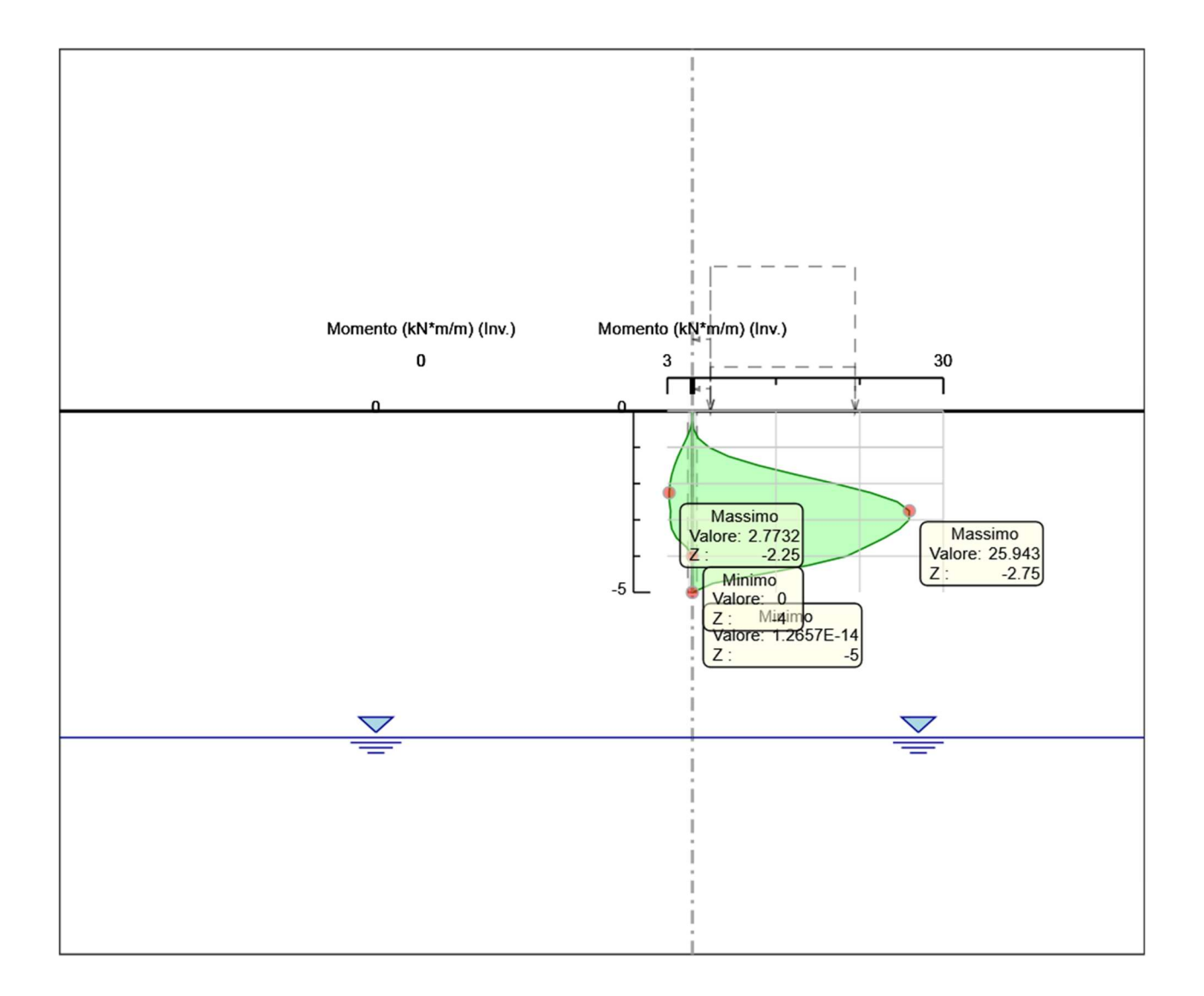

Momento

## Tabella Inviluppi Taglio Berlinese

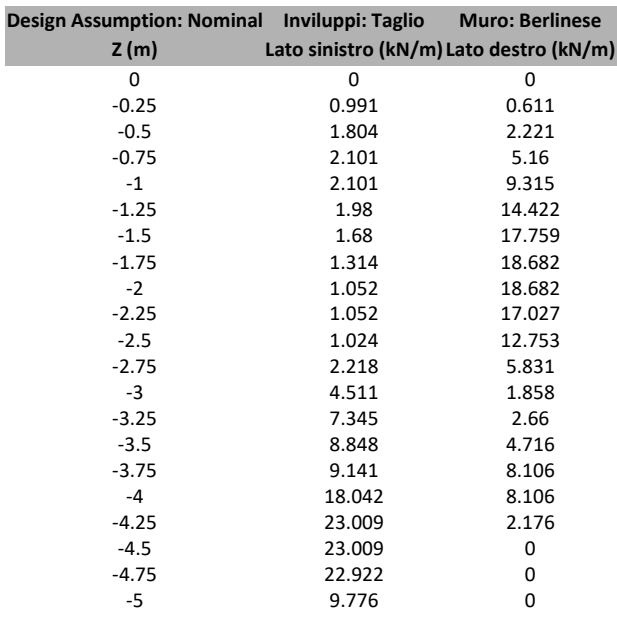

## Grafico Inviluppi Taglio

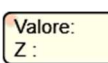

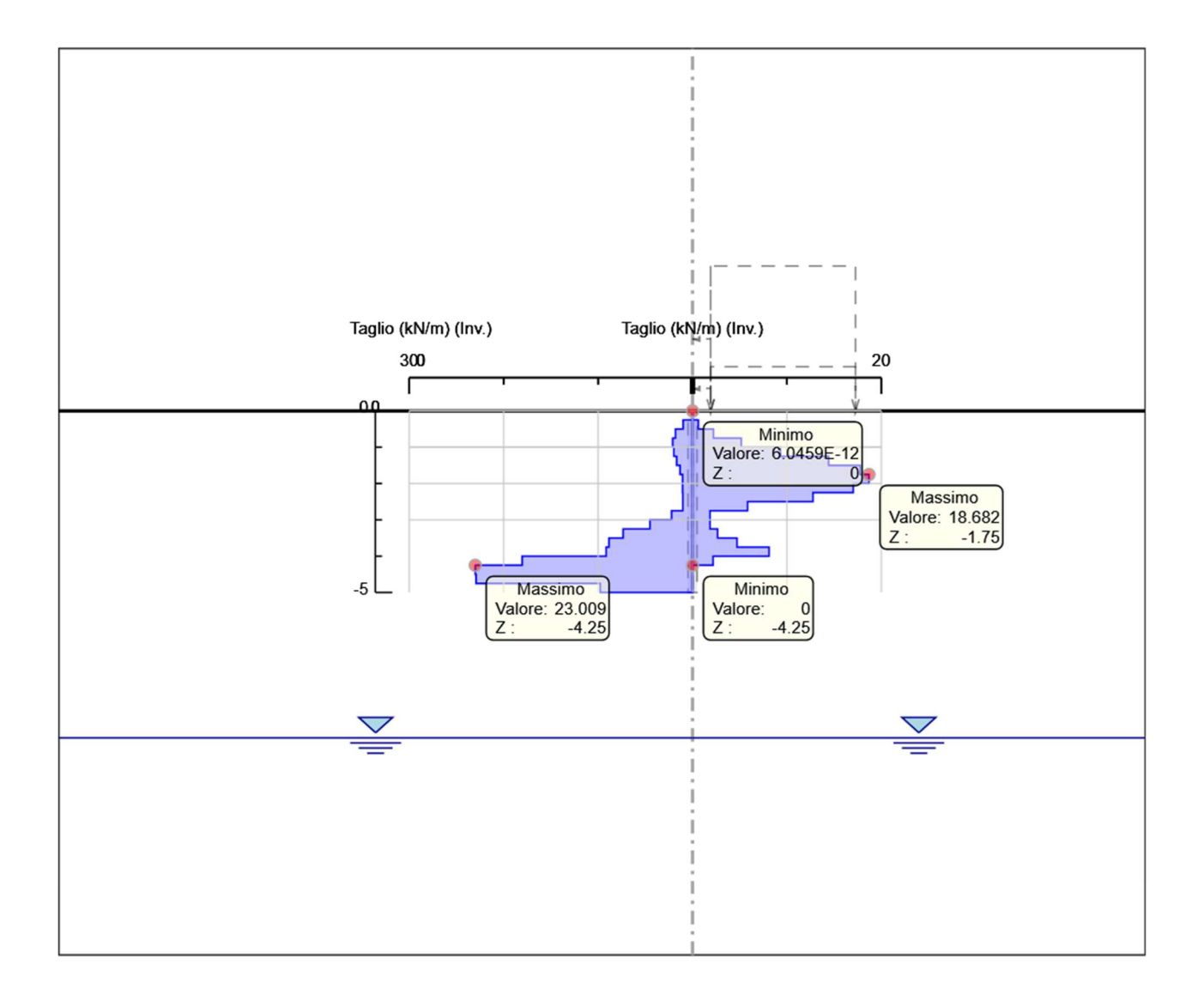

Taglio

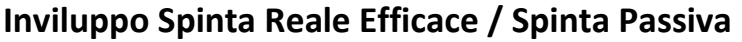

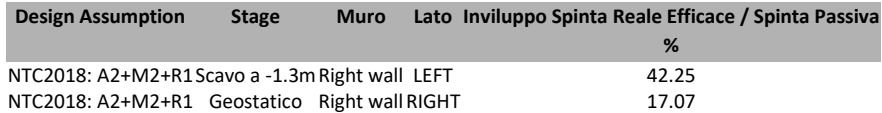

## Inviluppo Spinta Reale Efficace / Spinta Attiva

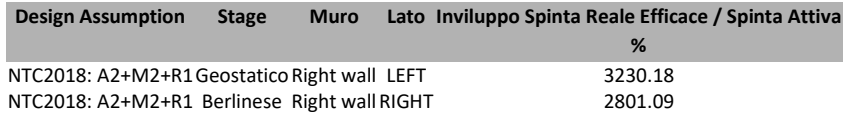

## Normative adottate per le verifiche degli Elementi Strutturali

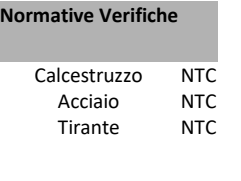

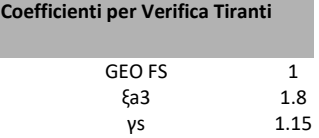

## Riepilogo Stage / Design Assumption per Inviluppo

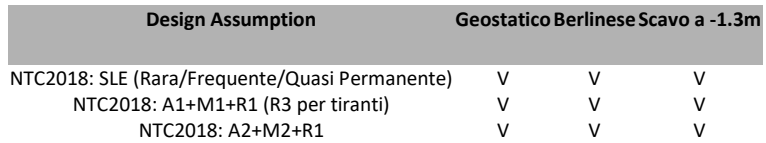

## Risultati SteelWorld

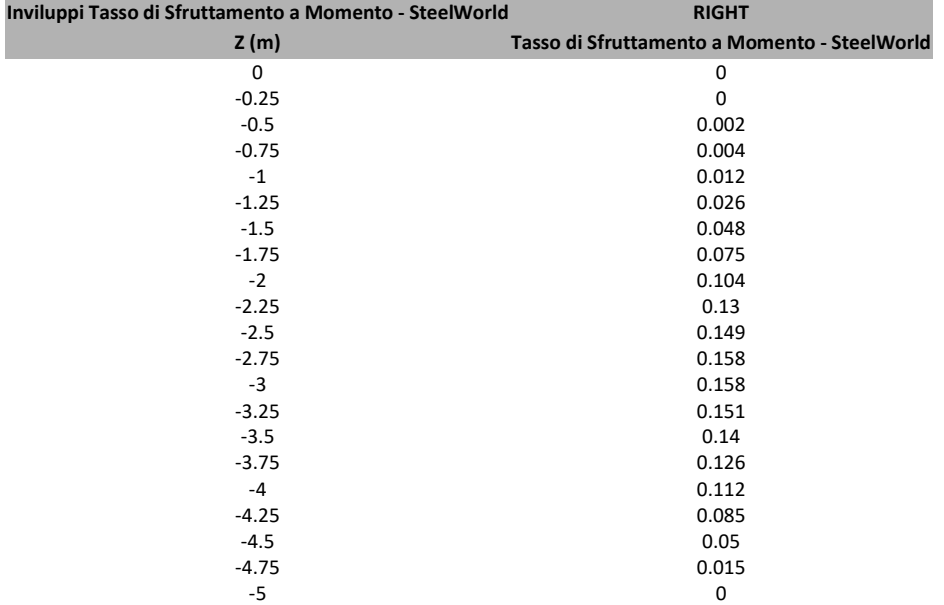

## Tabella Inviluppi Tasso di Sfruttamento a Momento - SteelWorld : RIGHT

## Grafico Inviluppi Tasso di Sfruttamento a Momento - SteelWorld

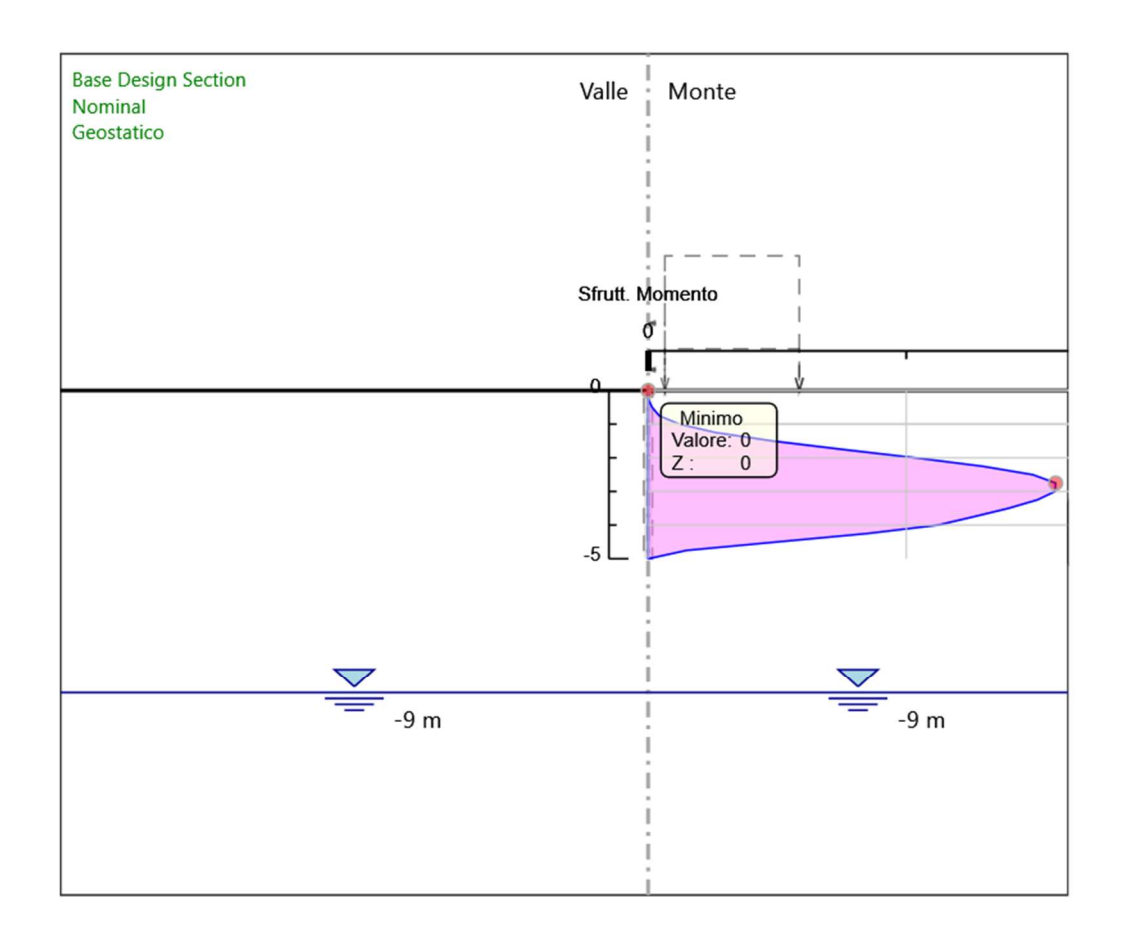

Inviluppi Tasso di Sfruttamento a Momento - SteelWorld

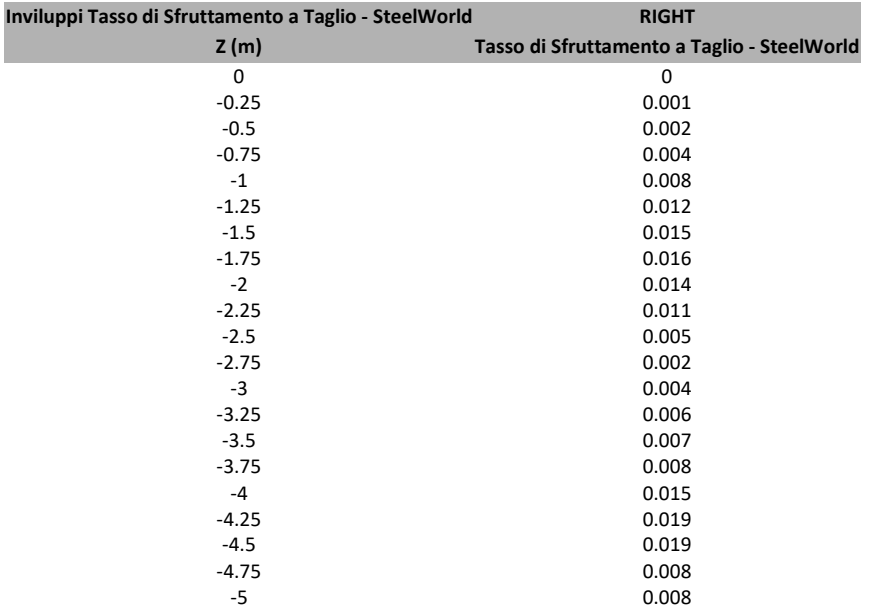

## Tabella Inviluppi Tasso di Sfruttamento a Taglio - SteelWorld : RIGHT

## Grafico Inviluppi Tasso di Sfruttamento a Taglio - SteelWorld

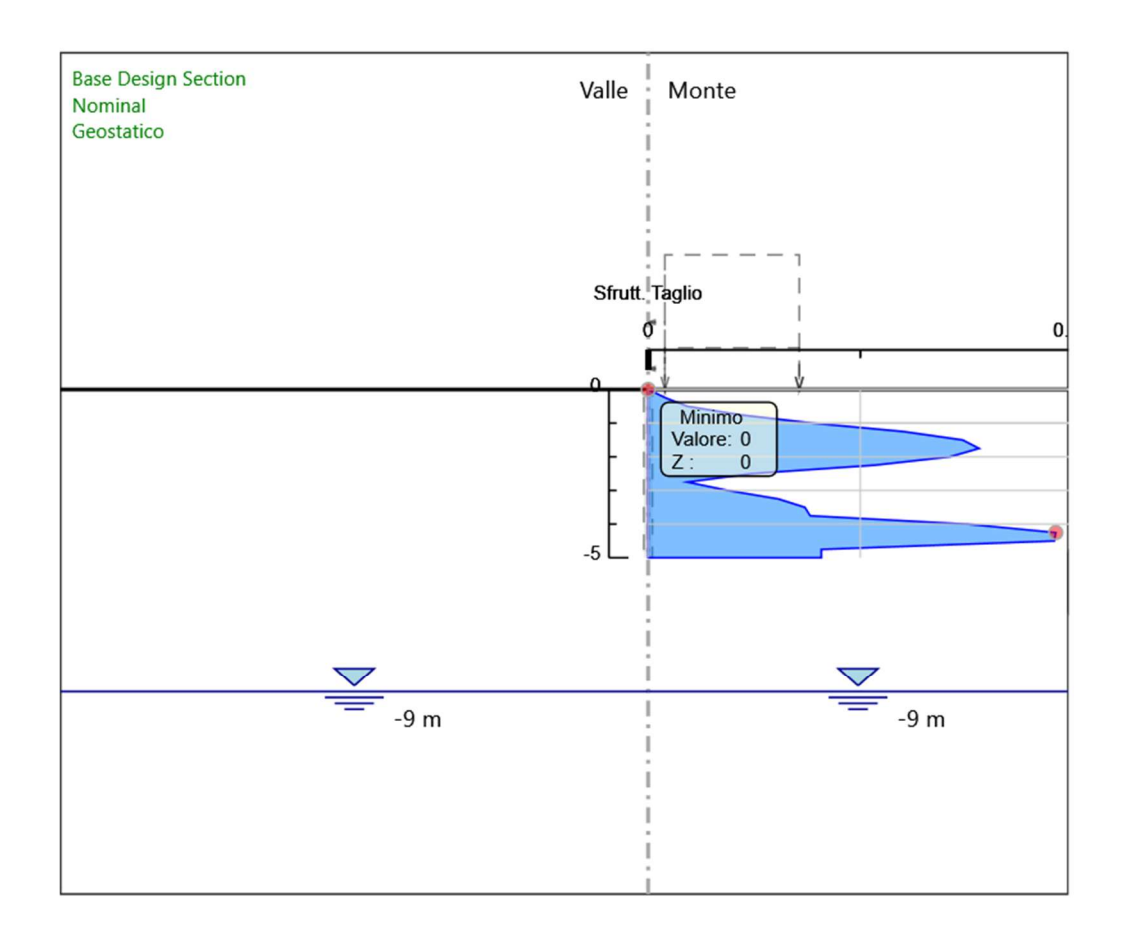

Inviluppi Tasso di Sfruttamento a Taglio - SteelWorld